## **APNIC Training**

### **Internet Routing Registry (IRR)**

September 14, 2011 – Pokhara, Nepal

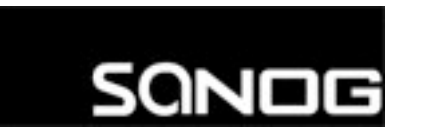

This training session is being held as part of SANOG XVIII

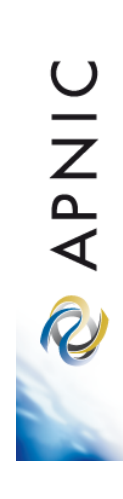

## **Introduction**

- Presenters
	- Nurul Islam Roman
		- Technical Training Officer
		- nurul@apnic.net

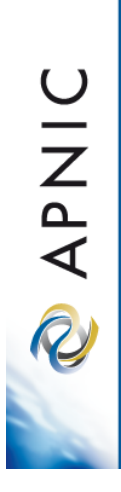

## **Overview**

- What is IRR?
- Why use an IRR?
- APNIC database and the IRR
- Using the Routing Registry
- Using RPSL in practice
- Benefit of using IRR

**OINAR** 

## **What is a Routing Registry?**

- A repository (database) of Internet routing policy information
	- Autonomous Systems exchanges routing information via BGP
	- Exterior routing decisions are based on policy based rules
	- However BGP does not provides a mechanism to publish/ communicate the policies themselves
	- RR provides this functionality
- Routing policy information is expressed in a series of objects

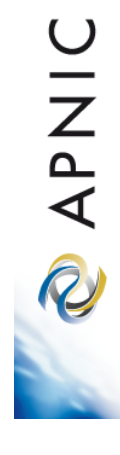

## **What is a Routing Registry?**

- Global Internet Routing Registry database
	- http://www.irr.net/
		- Uses RPSL
- Stability and consistency of routing
	- network operators share information
- Both public and private databases
	- These databases are independent
		- but some exchange data
		- only register your data in one database

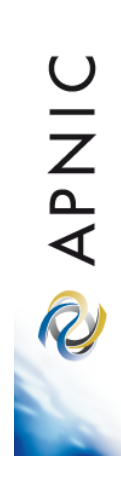

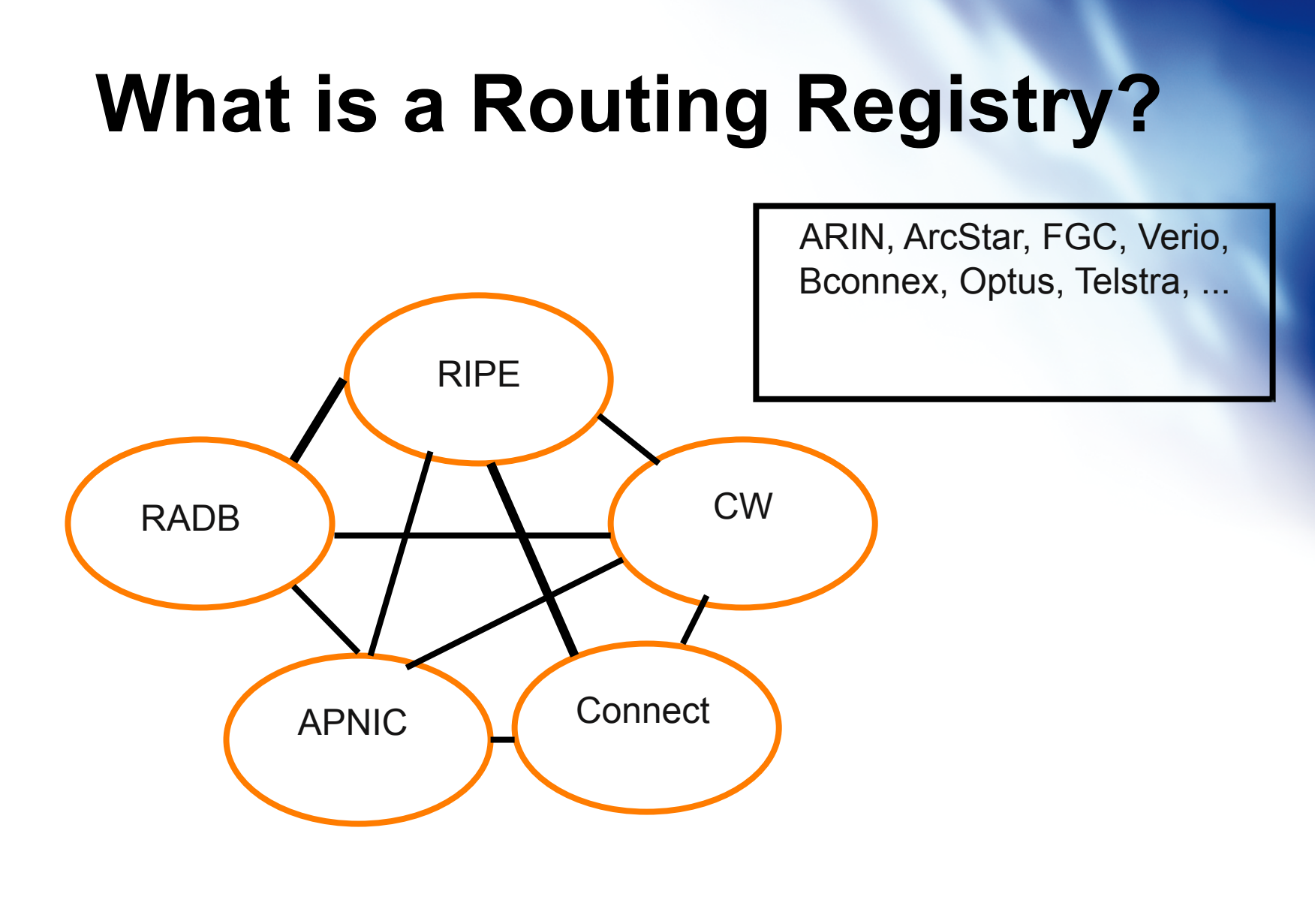

 $IRR = APNIC RR + R IPE DB + RADB + C&W + ARIN + ...$ 

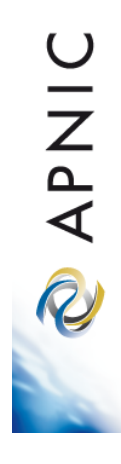

## **Routing Registry Objects**

- Route, aut-num, inet-rtr, peering-set, AS-set, rtr-set, filter-set
	- Each object has its own purpose
	- Together express routing policies
- More details covered later

**OINAR** 

## **What is Routing Policy?**

- Description of the routing relationship between autonomous systems
	- Who are my BGP peers?
		- Customer, peers, upstream
	- What routes are:
		- Originated by each neighbour?
		- Imported from each neighbour?
		- Exported to each neighbour?
		- Preferred when multiple routes exist?
	- What to do if no route exists?
	- What routes to aggregate?

APNIC R

## **Representation of Routing Policy**

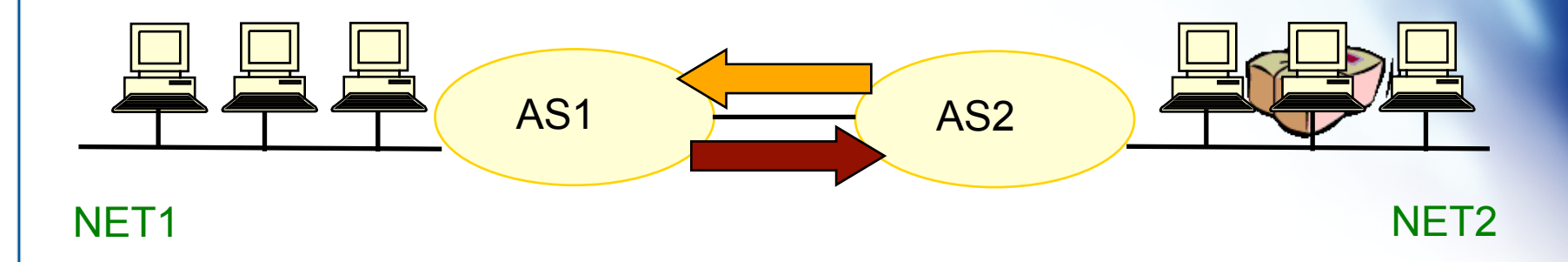

In order for traffic to flow from NET2 to NET1 between AS1 and AS2:

AS1 has to announce NET1 to AS2 via BGP

And AS2 has to accept this information and use it

Resulting in packet flow from NET2 to NET1

## **Representation of Routing Policy (cont.)**

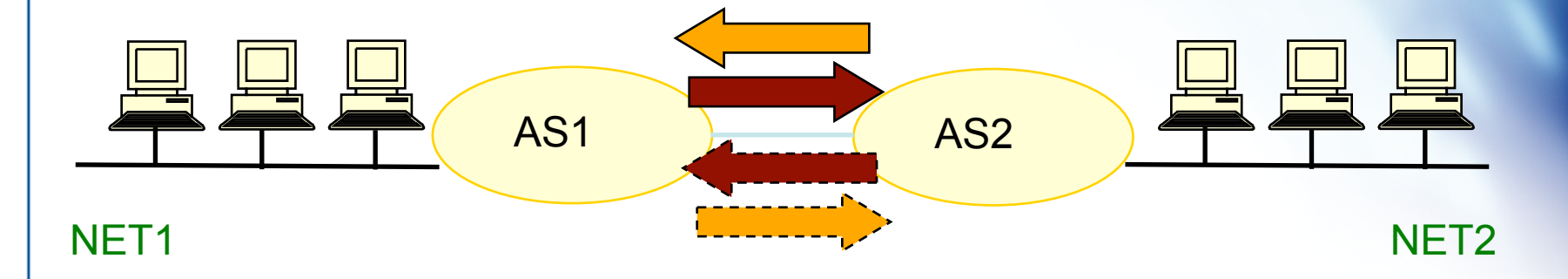

In order for traffic to flow towards from NET1 to NET2:

AS2 must announce NET2 to AS1

And AS1 has to accept this information and use it

Resulting in packet flow from NET 1 to NET2

## **RPSL**

- Routing Policy Specification Language
	- Object oriented language
		- Based on RIPE-181
	- Structured whois objects
- Higher level of abstraction than access lists
- Describes things interesting to routing policy:
	- Routes, AS Numbers …
	- Relationships between BGP peers
	- Management responsibility
- Relevant RFCs
	- Routing Policy Specification Language
	- Routing Policy System Security
	- Using RPSL in Practice

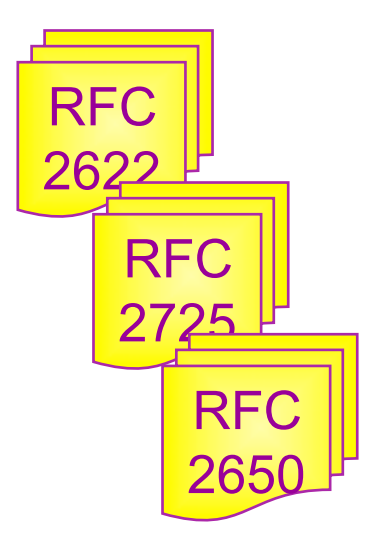

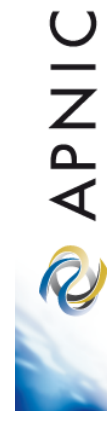

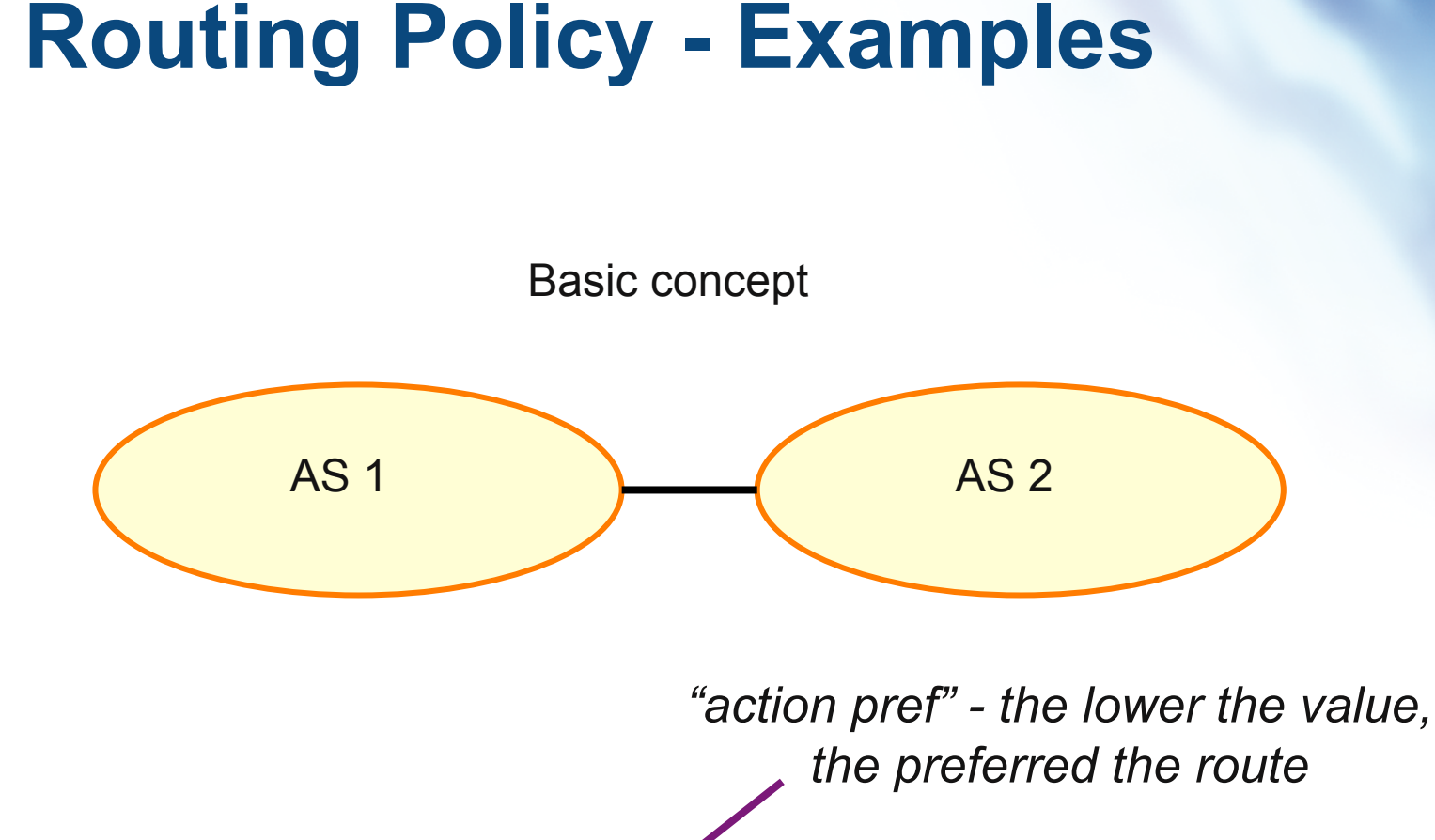

aut-num: AS1

… import: from AS2 action pref= 100; accept AS2 export: to AS2 announce AS1 aut-num: AS2

…

import: from AS1 action pref=100; accept AS1 export: to AS1 announce AS2

## **Why use an IRR?**

## **Network Planning**

- Network planning
	- Simulation
		- Changes in polices can be simulated first by changing the registry but not the routers
			- To understand effects of policy changes to the existing networks
			- To make better network planning
			- To make it easier to adjust policies to maximise the performance of the network
	- Route filtering
		- Peering networks
		- A provider and its customer

## **Router configuration and Network troubleshooting**

- Router configuration
	- By using IRRToolSet
		- Extract information from IRR to create a router readable configuration file
		- Vendor independent
		- Verification of Internet routing and Protect against inaccurate routing info distribution
- Network troubleshooting
	- Easier to locate routing problems outside your network

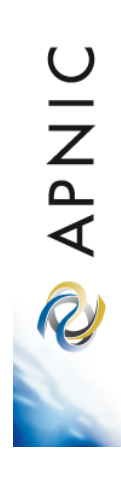

## **APNIC Database and the IRR**

## **APNIC Database & the IRR**

- APNIC whois Database
	- Two databases in one
- Public Network Management Database
	- "whois" info about networks & contact persons
		- IP addresses, AS numbers etc
- Routing Registry
	- contains routing information
		- routing policy, routes, filters, peers etc.
	- APNIC RR is part of the global IRR

**APNIC** R

## **Integration of Whois and IRR**

• Integrated APNIC Whois Database & Internet Routing Registry

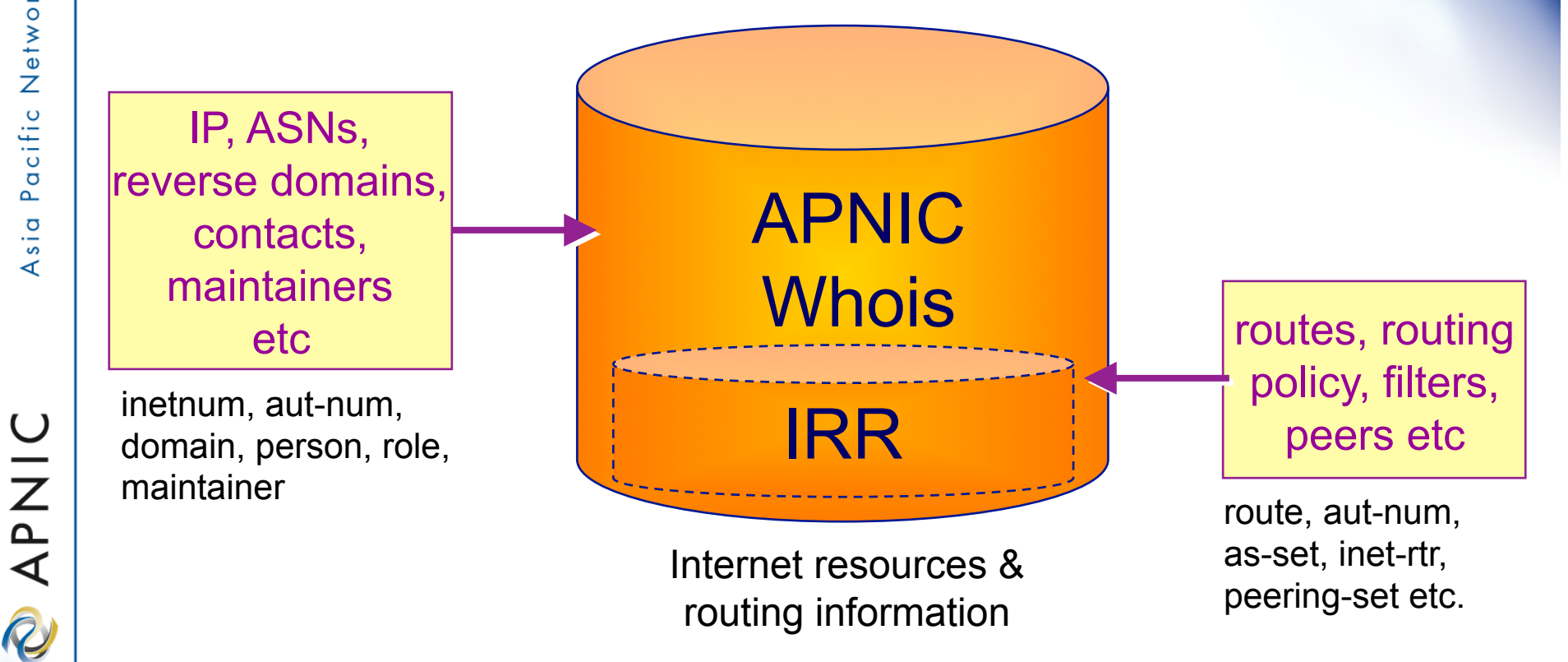

**OINAR** 

## **IRR Objects**

- route
	- Specifies interAS routes
- aut-num
	- Represents an AS. Used to describe external routing policy
- inet-rtr
	- Represents a router
- peering-set
	- Defines a set of peerings
- route-set
	- Defines a set of routes
- as-set
	- Defines a set of **aut-num** objects
- rtr-set
	- Defines a set of routers
- filter-set
	- Defines a set of routes that are matched by its filter

www.apnic.net/db/ref/db-objects.html

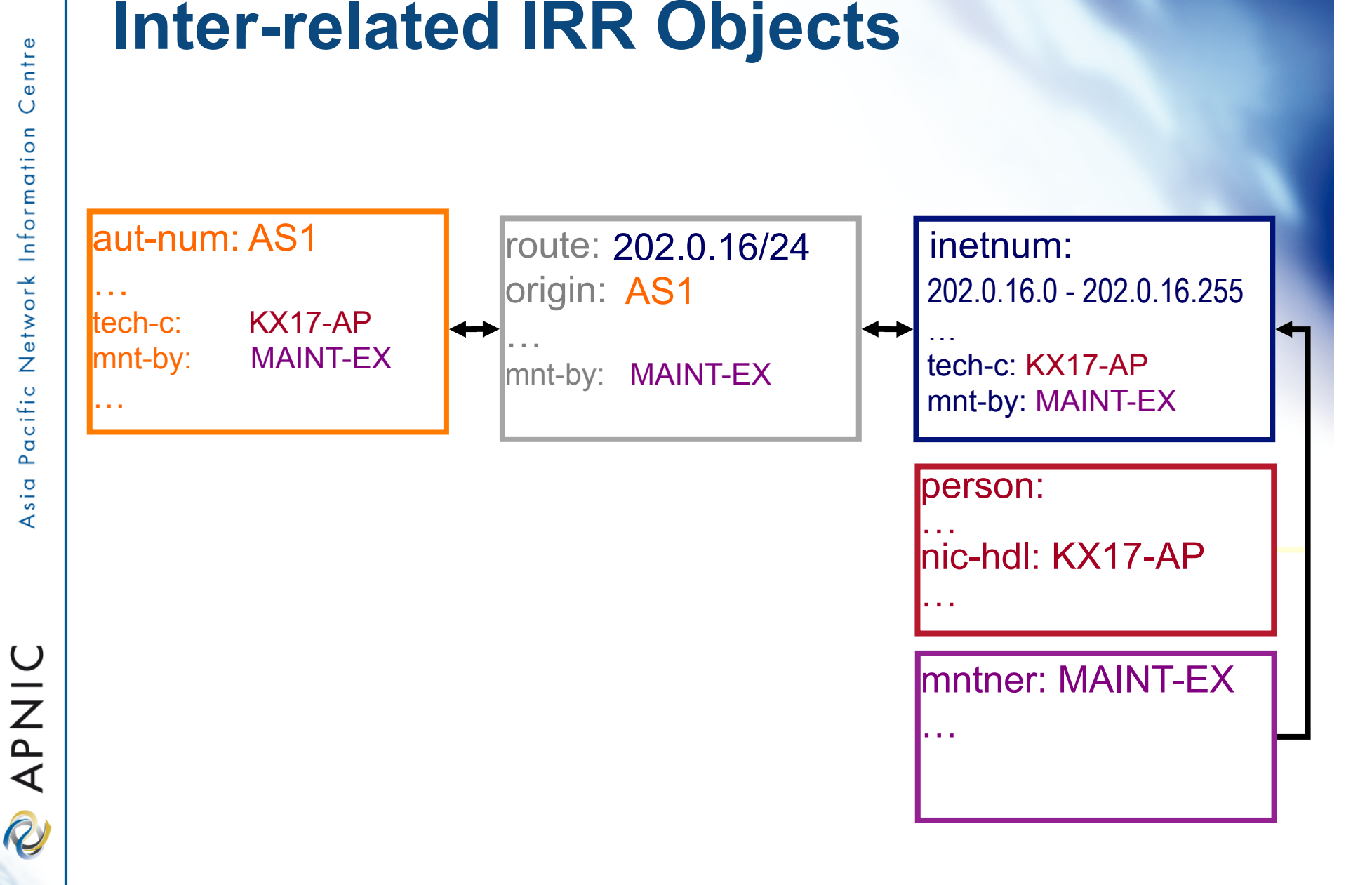

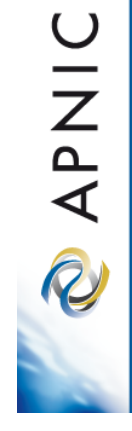

## **Inter-related IRR Objects**

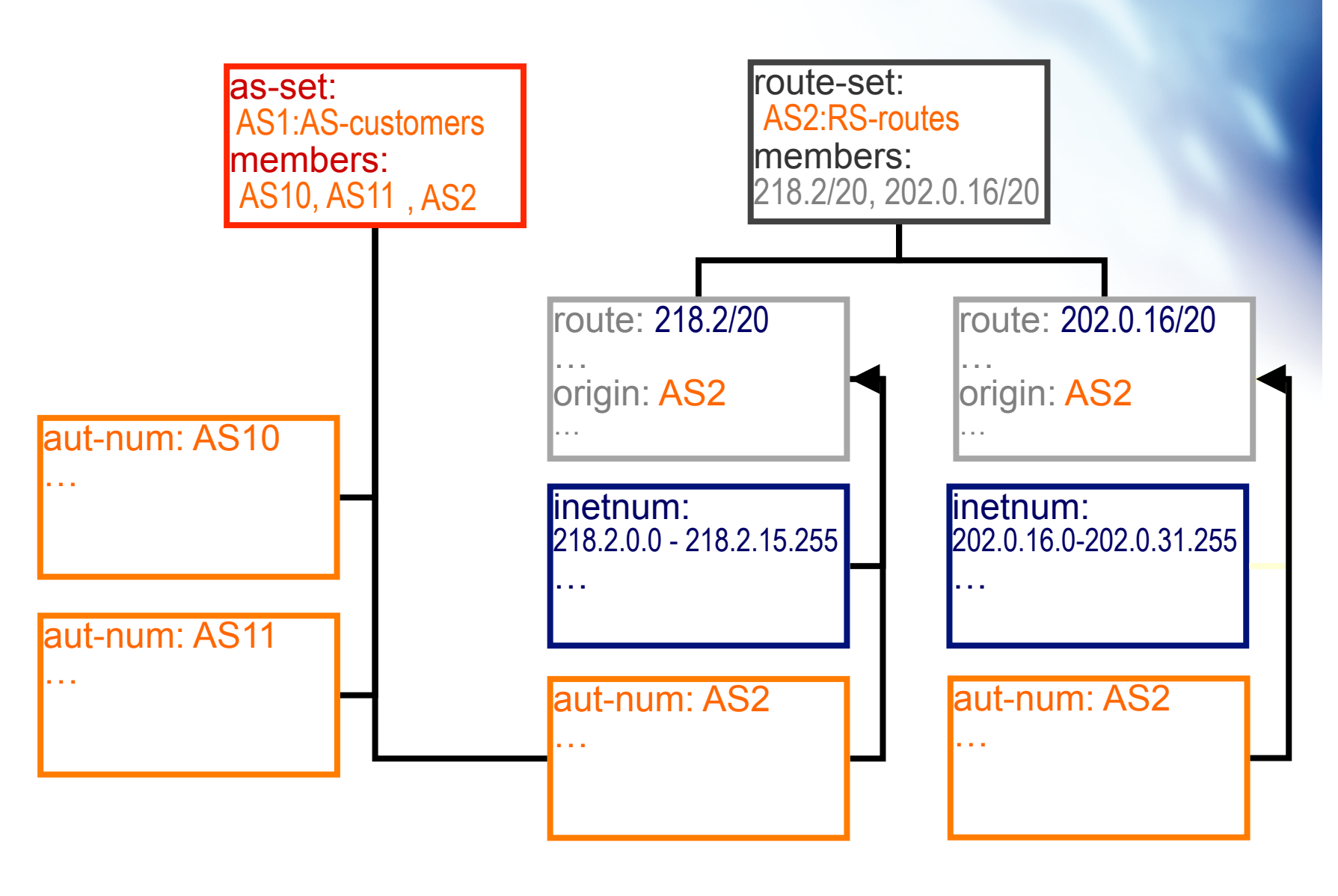

**APNIC** 

R

In:

## **Hierarchical Authorisation**

### • **mnt-routes**

- authenticates *creation* of route objects
	- creation of route objects must pass authentication of mntner referenced in the mnt-routes attribute
- Format:

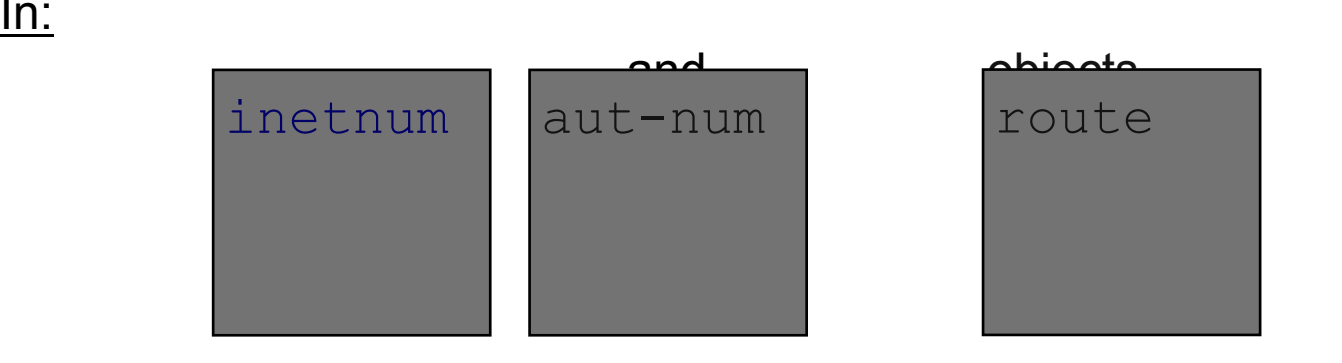

• mnt-routes: < mntner>

## **OINAP**

## **Authorisation Mechanism**

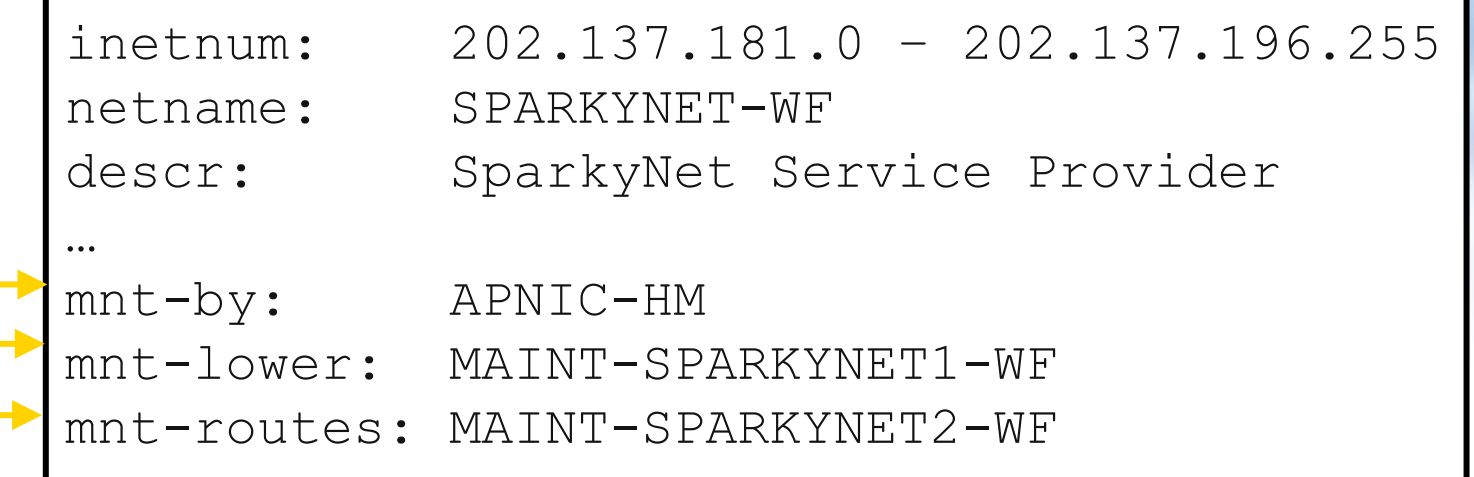

This object can only be modified by APNIC

Creation of more specific objects (assignments) within this range has to pass the authentication of MAINT-SPARKYNET

Creation of route objects matching/within this range has to pass the authentication of MAINT-SPARKYNET-WF

## **Creating Route Objects**

- Multiple authentication checks:
	- Originating ASN
		- mntner in the mnt-routes is checked
		- If no mnt-routes, mnt-lower is checked
		- If no mnt-lower, mnt-by is checked
	- AND the address space
		- Exact match & less specific route
			- mnt-routes etc.
		- Exact match & less specific inetnum
			- mnt-routes etc
	- AND the route object mntner itself
		- The mntner in the mnt-by attribute

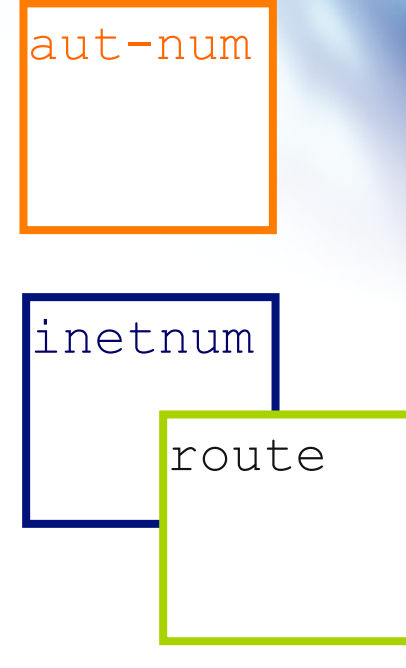

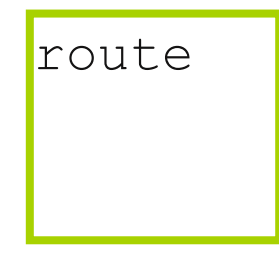

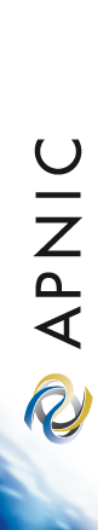

## **Creating Route Objects**

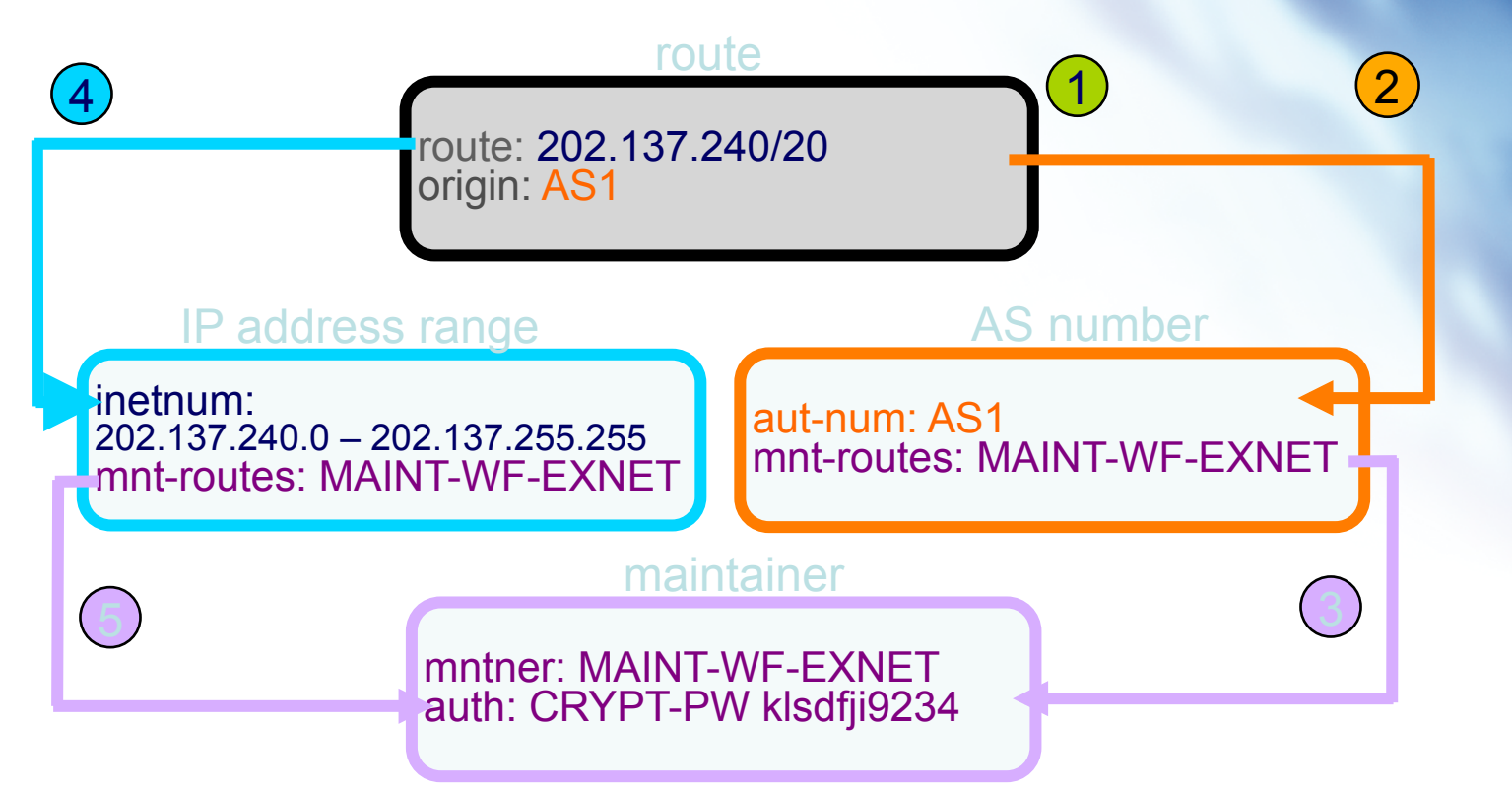

- 1. Create route object and submit to APNIC RR database
- 2. DB checks aut-num obj corresponding to the ASN in route obj
- 3. Route obj creation must pass auth of mntner specified in aut-num *mnt-routes* attribute.
- 4. DB checks inetnum obj matching/encompassing IP range in route obj
- 5. Route obj creation must pass auth of mntner specified in inetnum *mnt-routes* attribute.

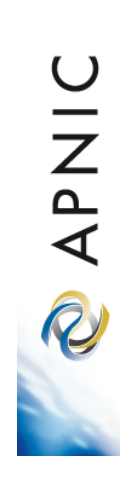

## **Using the Routing Registry**

## **IRRToolSet**

- Set of tools developed for using the Internet Routing Registry (IRR)
- Work with Internet routing policies
	- These policies are stored in IRR in the Routing Policy Specification Language (RPSL)
- The goal of the IRRToolSet is to make routing information more convenient and useful for network engineers
	- Tools for automated router configuration,
	- Routing policy analysis
	- On-going maintenance etc.

## **IRRToolSet**

- Now maintained by ISC:
	- http://irrtoolset.isc.org
	- Download: ftp://ftp.isc.org/isc/IRRToolSet/
		- Installation needs: lex, yacc and C++ compiler

**OINAR** 

## **Use of RPSL - RtConfig**

- RtConfig v4
	- part of IRRToolSet
- Reads policy from IRR (aut-num, route & -set objects) and generates router configuration
	- vendor specific:
		- Cisco, Bay's BCC, Juniper's Junos and Gated/RSd
	- Creates route-map and AS path filters
	- Can also create ingress / egress filters
		- (documentation says Cisco only)

## **Why use IRR and RtConfig?**

- Benefits of RtConfig
	- Avoid filter errors (typos)
	- Expertise encoded in the tools that generate the policy rather than engineer configuring peering session
	- Filters consistent with documented policy
		- (need to get policy correct though)

**OINAP** 

## **Using RPSL in practice**

## **Overview**

- Review examples of routing policies expression
	- Peering policies
	- Filtering policies
	- Backup connection
	- Multihoming policies

**OINAR** 

## **RPSL - review**

- Purpose of RPSL
	- Allows specification of your routing configuration in the public IRR
		- Allows you to check "Consistency" of policies and announcements
	- Gives opportunities to consider the policies and configuration of others

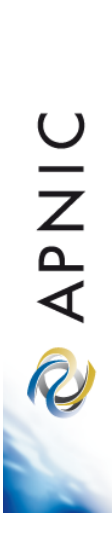

# **Common Peering Policies**

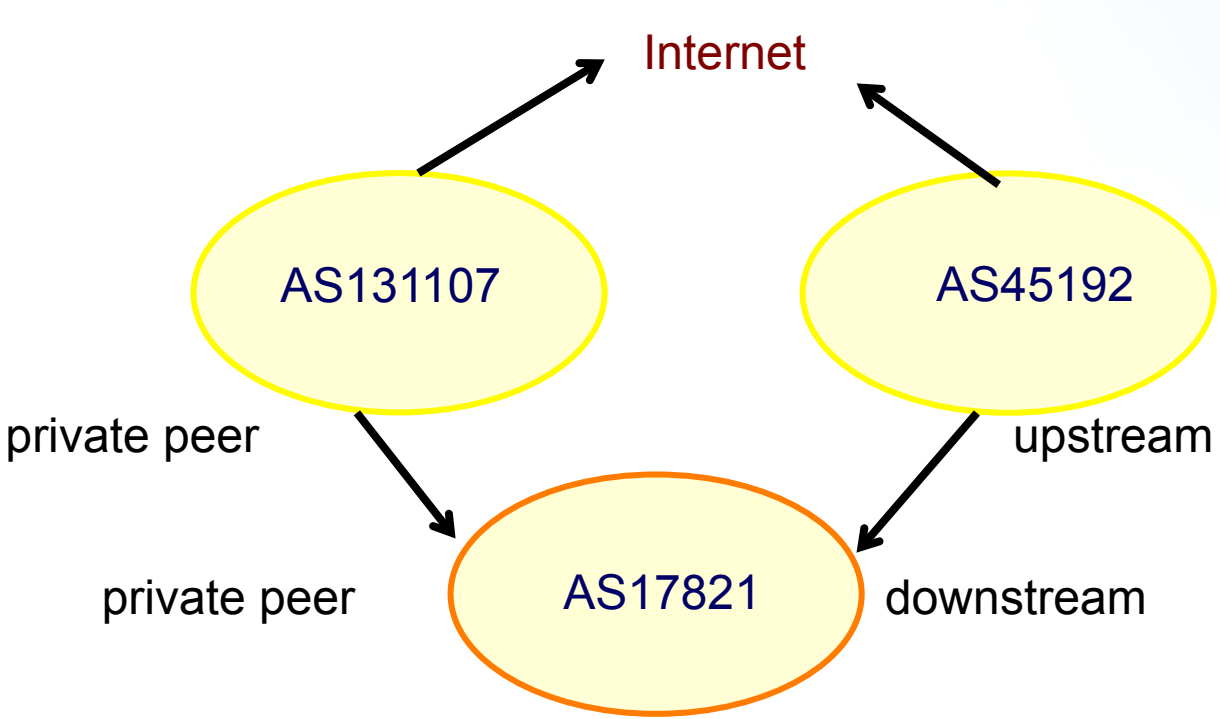

- AS45192 is your upstream provider
- AS131107 is a private peer
- Your AS is AS17821

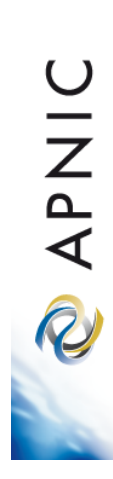

## **How to write this in Aut-num**

aut-num: AS17821

…………………………

…………………

remarks: AS45192 is your upstream provider import: from AS45192 action pref=100; accept ANY export: to AS45192 announce AS17821 remarks: AS131107 is a private peer import: from AS131107 action pref=20; accept AS131107 export: to AS131107 announce AS17821

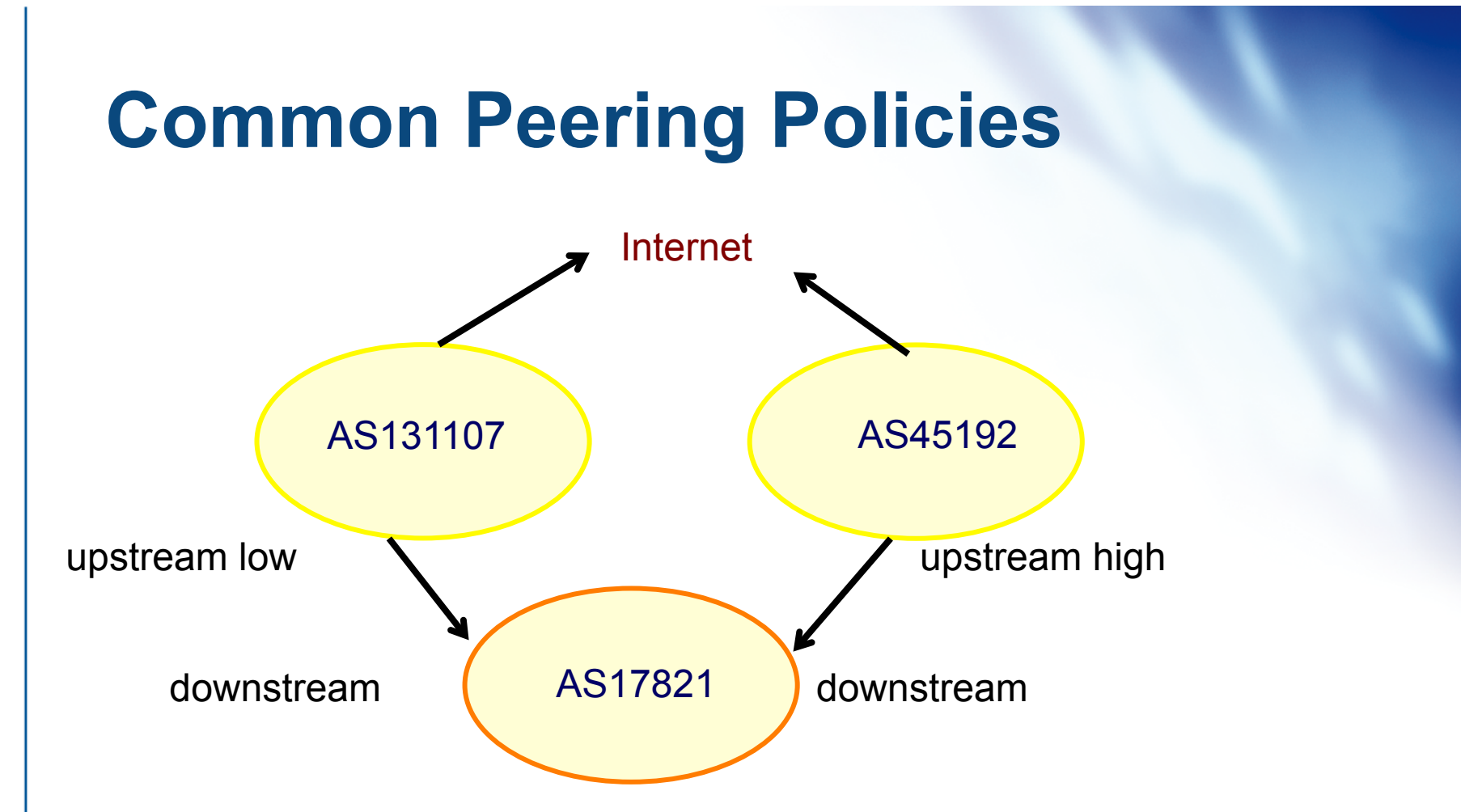

- AS45192 is your preferred upstream provider
- AS131107 is your backup upstream provider
- Your AS is AS17821

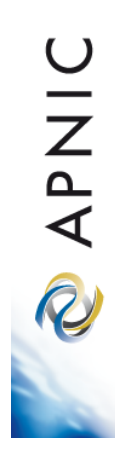

## **How to write this in Aut-num**

aut-num: AS17821

…………………

…………………

remarks: AS45192 is your preferred upstream provider import: from AS45192 action pref=100; accept ANY export: to AS45192 announce AS17821 remarks: AS131107 is your backup upstream provider import: from AS131107 action pref=200; accept ANY export: to AS131107 action aspath.prepend (AS17821, AS17821); announce AS131107 remarks: Optional extra import line to prefer direct remarks: connection to AS131107 from AS17821 import: from AS131107 action pref=20; accept AS131107

# **Common Peering Policies**

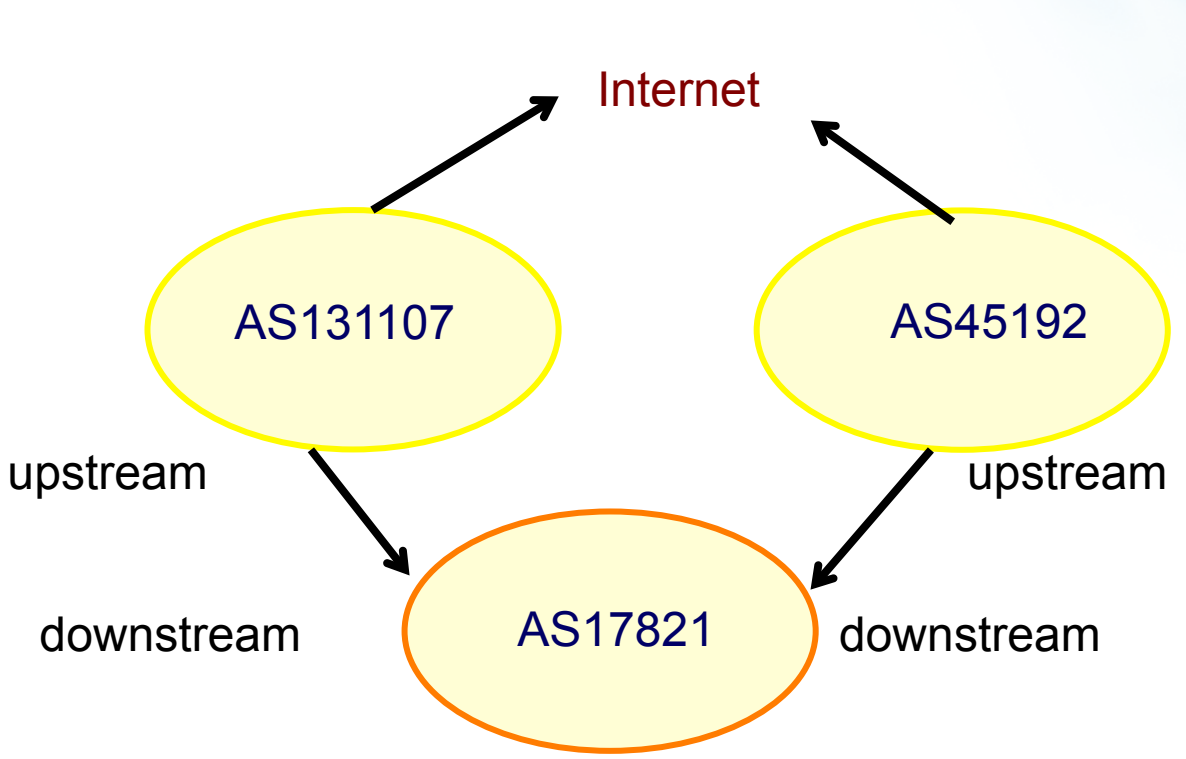

- AS45192 is your upstream provider
- AS131107 is your upstream provider
- Your AS is AS17821

APNIC

R

## **How to write this in Aut-num**

aut-num: AS17821

…………………………

…………………

remarks: AS45192 is your upstream provider import: from AS45192 action pref=100; accept ANY export: to AS45192 announce AS17821 remarks: AS131107 is your upstream provider import: from AS131107 action pref=100; accept ANY export: to AS131107 announce AS131107 remarks: the pref is optional here

# **Common Peering Policies**

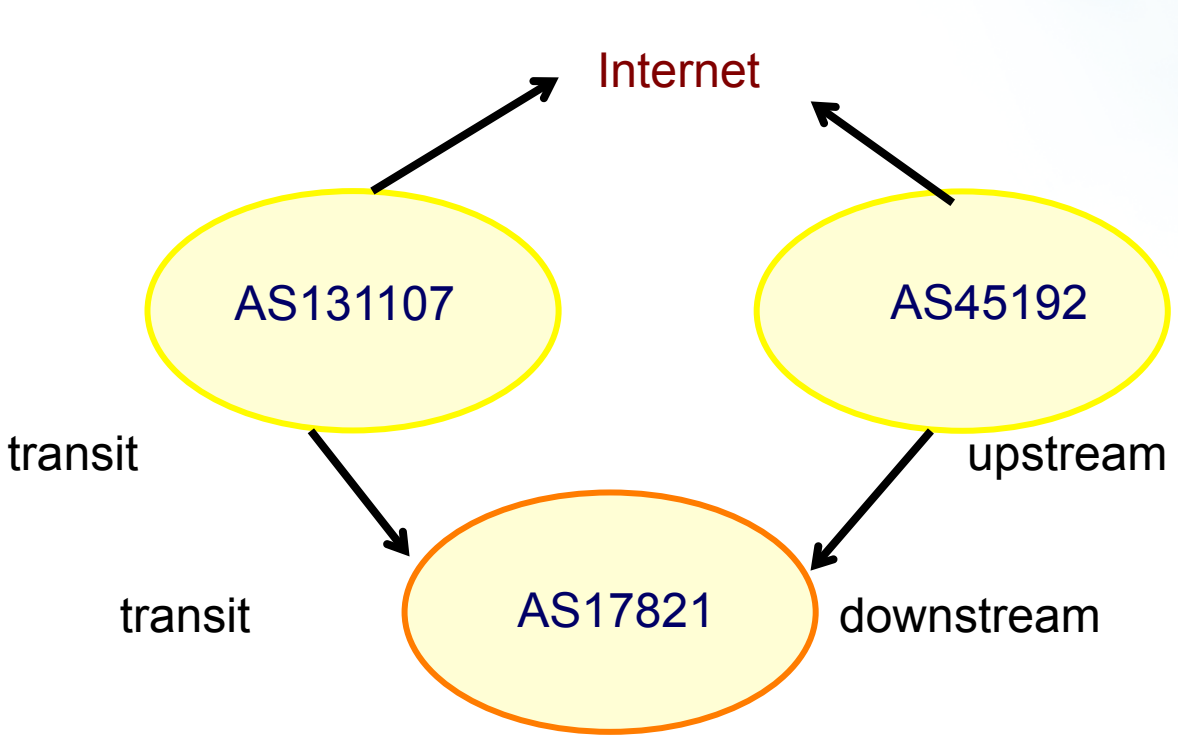

- AS45192 is your upstream provider
- AS131107 gives you transit AND you give AS131107 transit as well
- Your AS is AS17821

**APNIC** 

R

## **How to write this in Aut-num**

aut-num: AS17821

…………………………

…………………

remarks: AS45192 is your upstream provider import: from AS45192 action pref=100; accept ANY export: to AS45192 announce AS17821 remarks: AS131107 is your transit provider import: from AS131107 action pref=100; accept ANY export: to AS131107 announce ANY remarks: the pref is optional here

## **New Initiative**

RIRs have been developing a new service for their members

- APNIC has now launched Resource Certification for the AP region
- Improves the security of inter-domain routing and augmenting the information published in the APNIC Whois Database

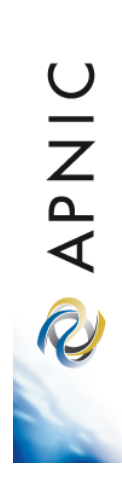

## **Terminology**

## Resource holders include:

- Regional Internet Registries (RIRs)
- Local Internet Registries (LIRs)
- Internet Service Providers (ISPs)
- End-user organizations

Internet resources are:

- IPv4 and IPv6 address blocks
- Autonomous System (AS) numbers

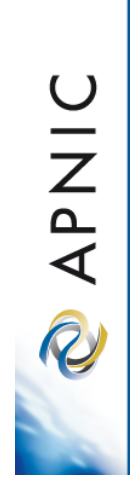

## **Resource Certification Benefits**

- Routing information corresponds to properly delegated address resources
- Resource Certification gives resource holders proof that they hold certain resources
- Resource holders can attest to those resources when distributing them

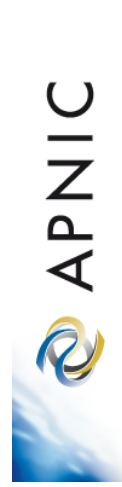

## **Benefits (Cont.)**

Resource users can 'sign' information with a digital signature, which essentially 'freezes' that information

- Any effort to alter that information results in the signature being invalidated
- Only resource holders with a properly delegated 'right of use' can generate a signature

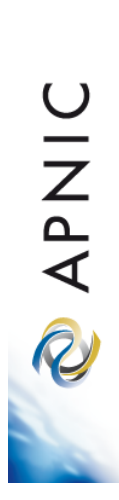

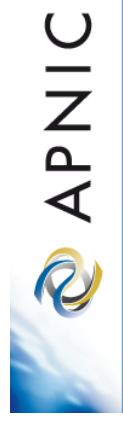

## **Benefits (cont.)**

Routing advertisements are made with the explicit agreement of the current 'right of use' holder of the addresses being advertised.

## **How Does It Work?**

## **Resource Holder (NRO)**

**Internet Address Allocation and Resource Certification** 

APNIC is a "trusted certificate authority", also known as a Trust Anchor

A block of data is signed using a resource holder's private key

The data is verified by the recipient using the signer's public key, traceable through the chain of interlocking certificates back to the Trust Anchor

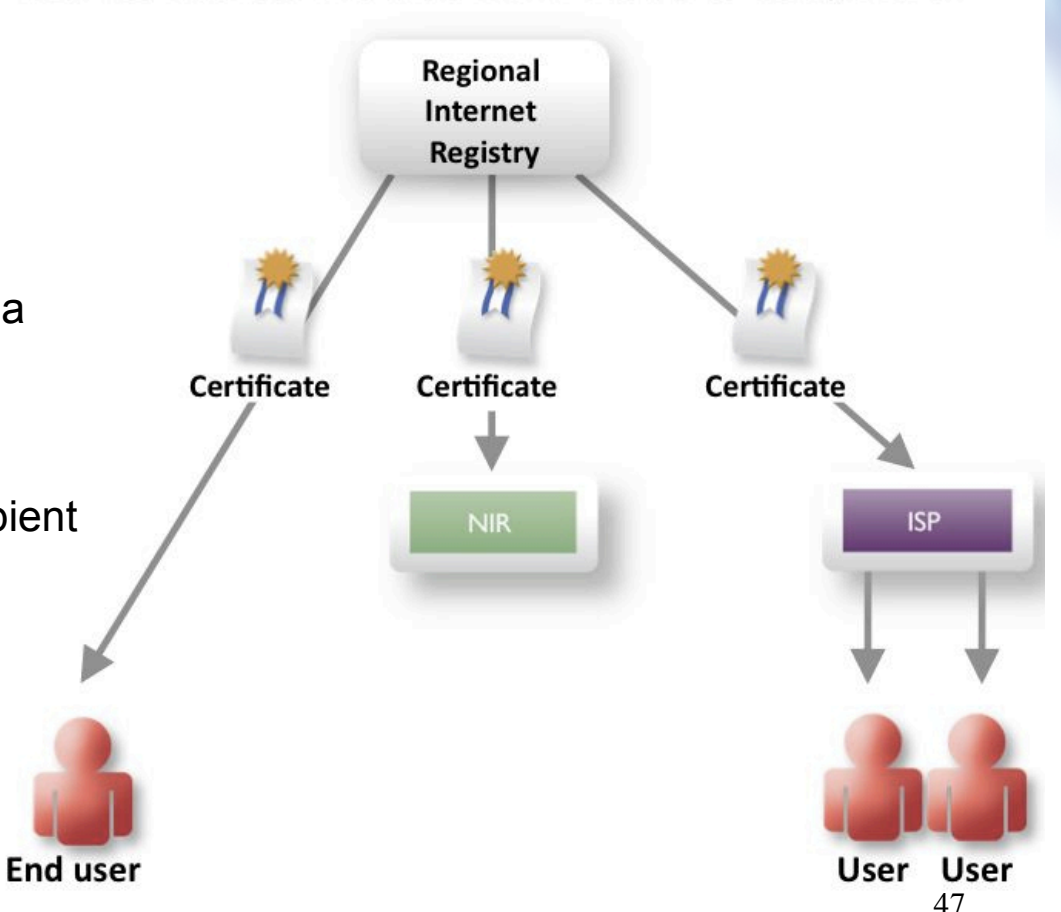

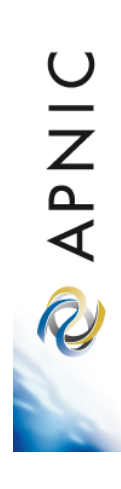

## **Current Stage of ResCert**

- Origin validation code is engineering now, could deploy in next few years but requires production RPKI
- Path validation is still research
- Filter validation is still research

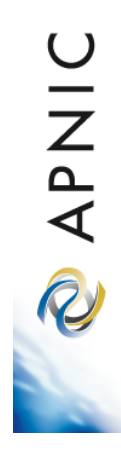

## **MyAPNIC Home Page**

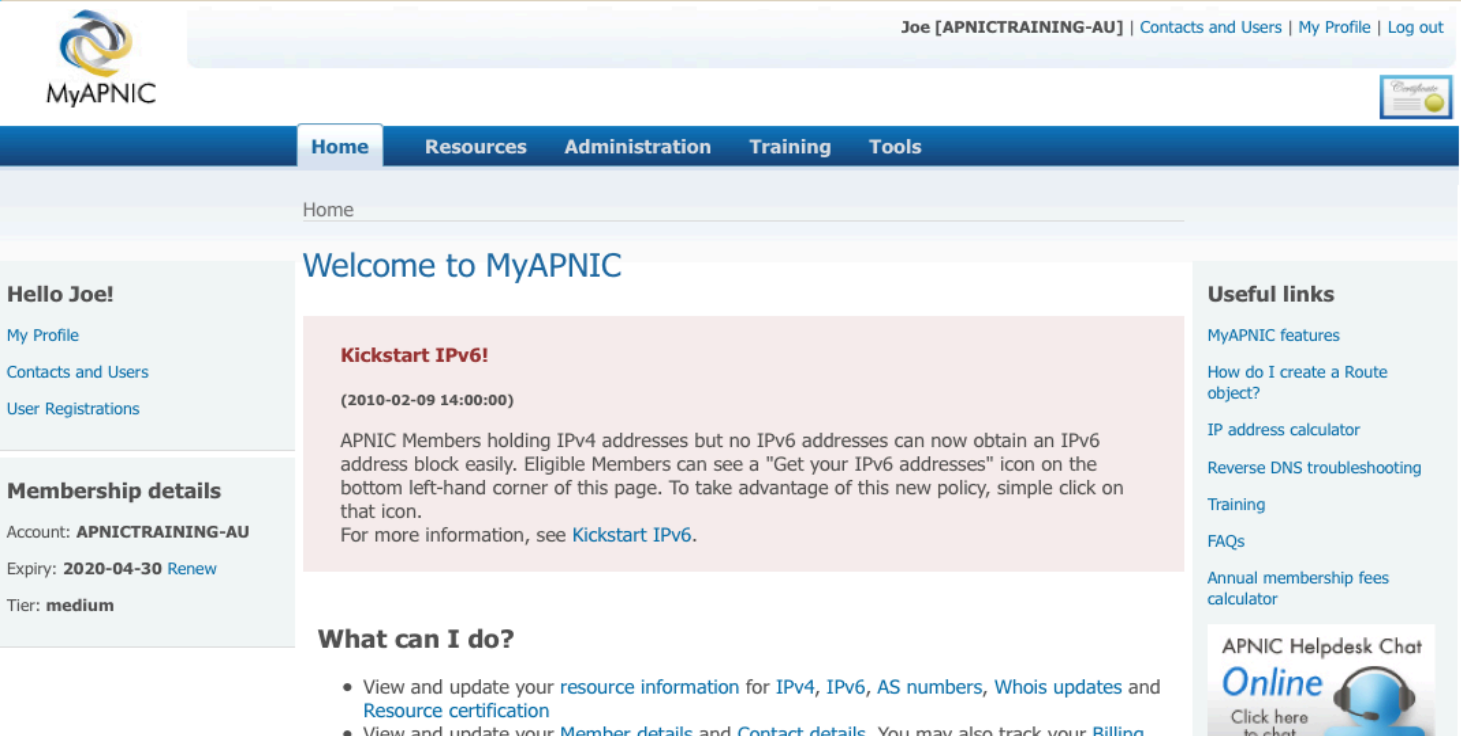

• View and update your Member details and Contact details. You may also track your Billing history

n

- Use the Training section to view training and events history
- Use the APNIC looking glass or generate a prefix report

### **News**

- 10-02-2010 New APNIC policies now active
- 27-01-2010 IPv6 indicator to business leaders
- 21-01-2010 Global recovery to pressure IP address pool
- 20-01-2010 APNIC supports JANOG 25
- 20-01-2010 IANA IPv4 pool less than 10%
- 11-01-2010 EC Nominations now open
- More news...

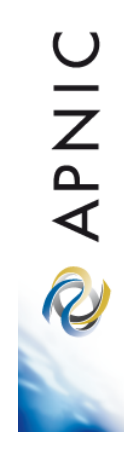

## **Resources Management**

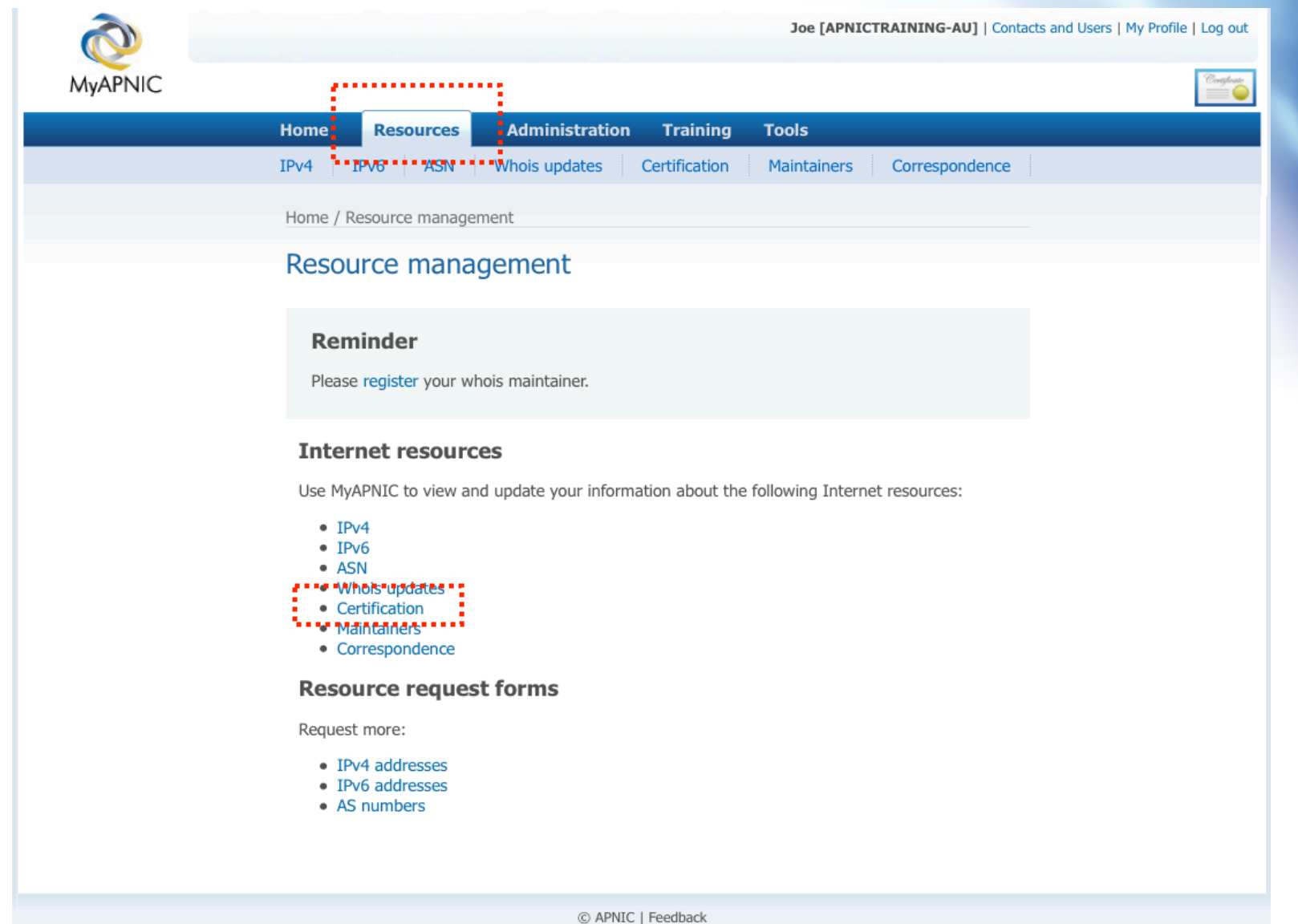

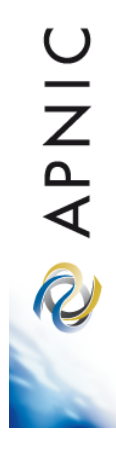

## **Activate Certification**

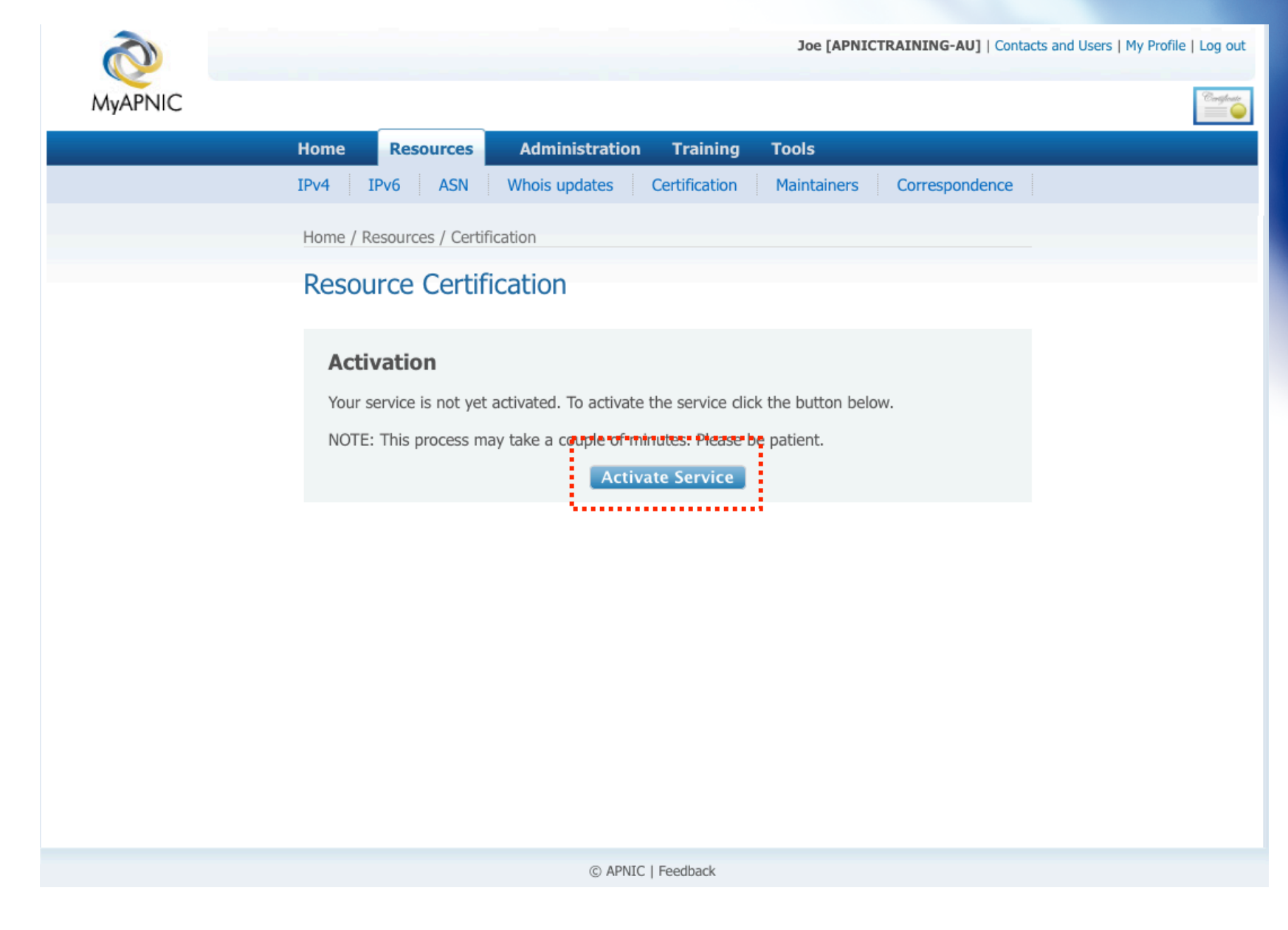

2INdy &

## **Service Activated**

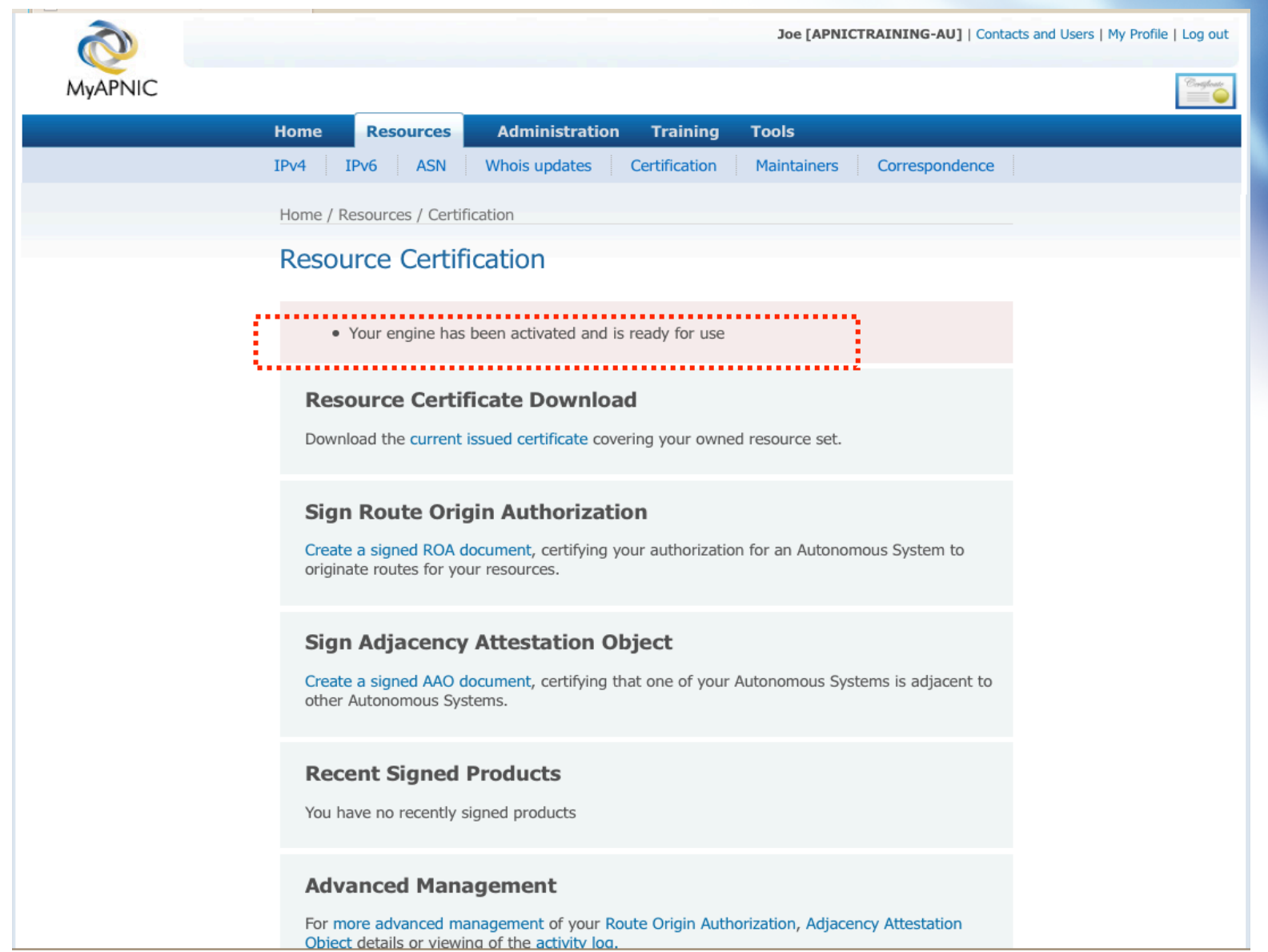

## **Create Route Origin Authorization**

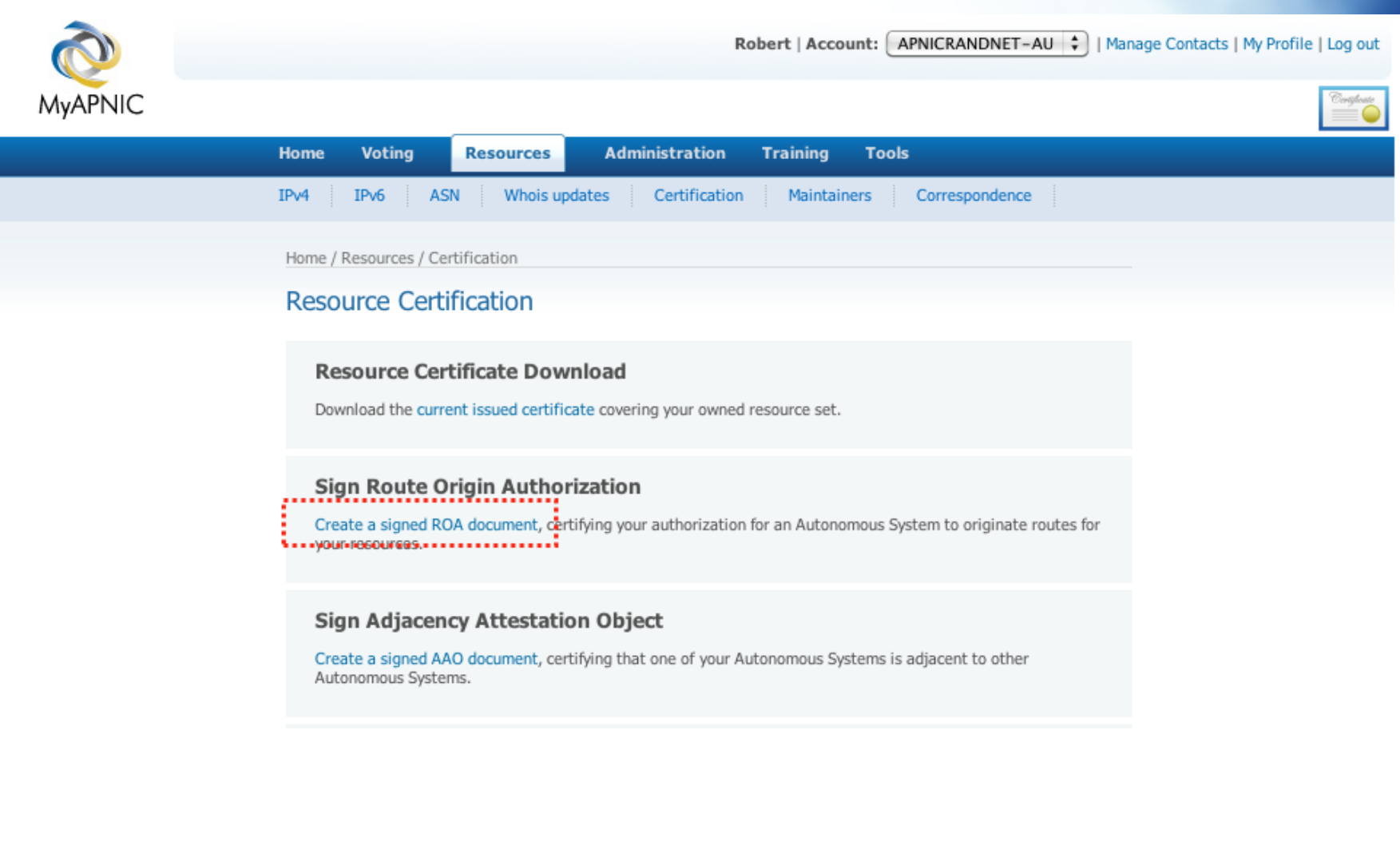

RAPNIC

## **Name ROA**

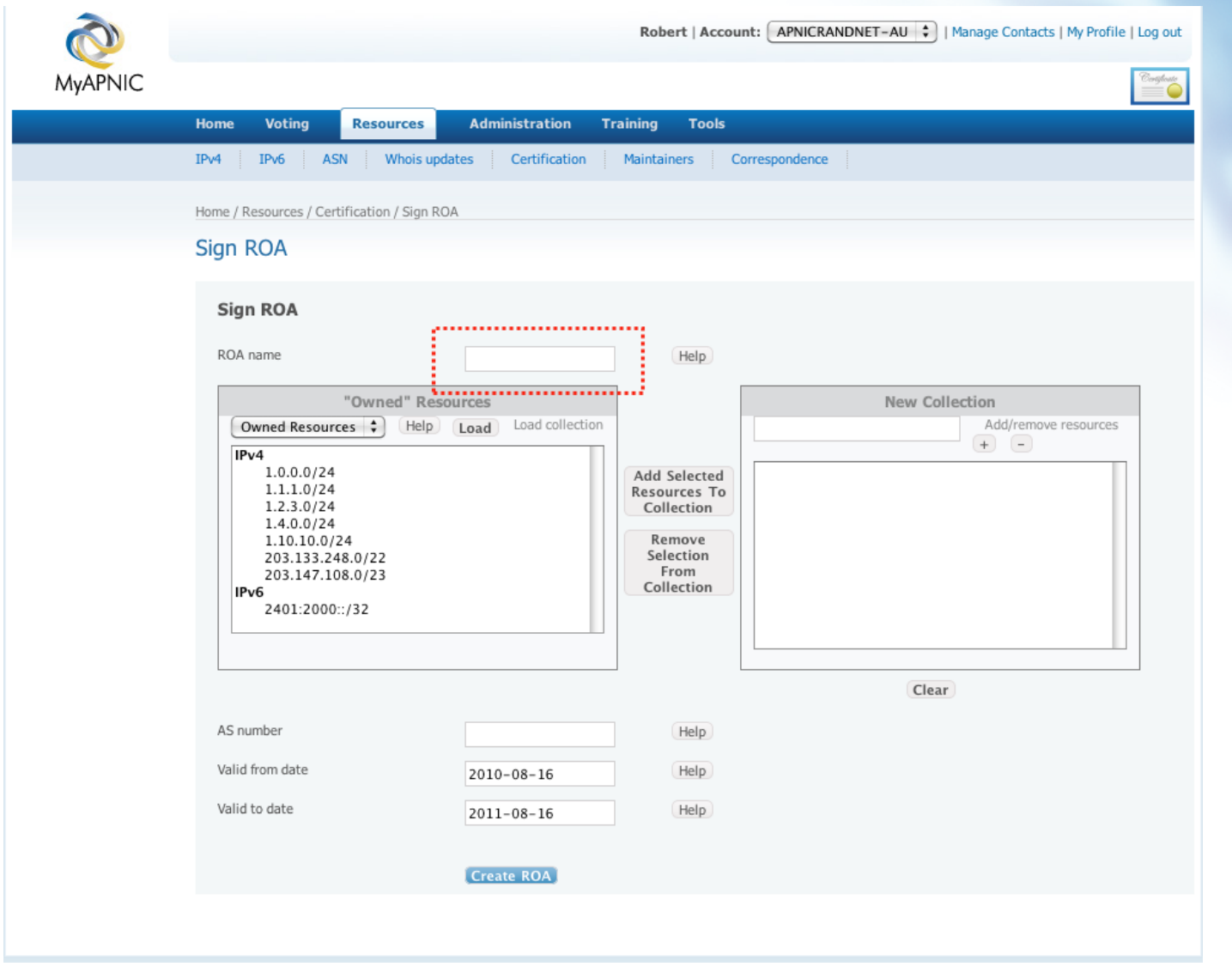

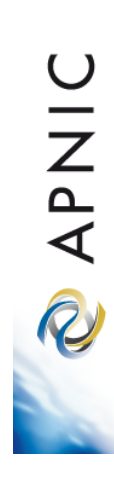

## **Add Resources**

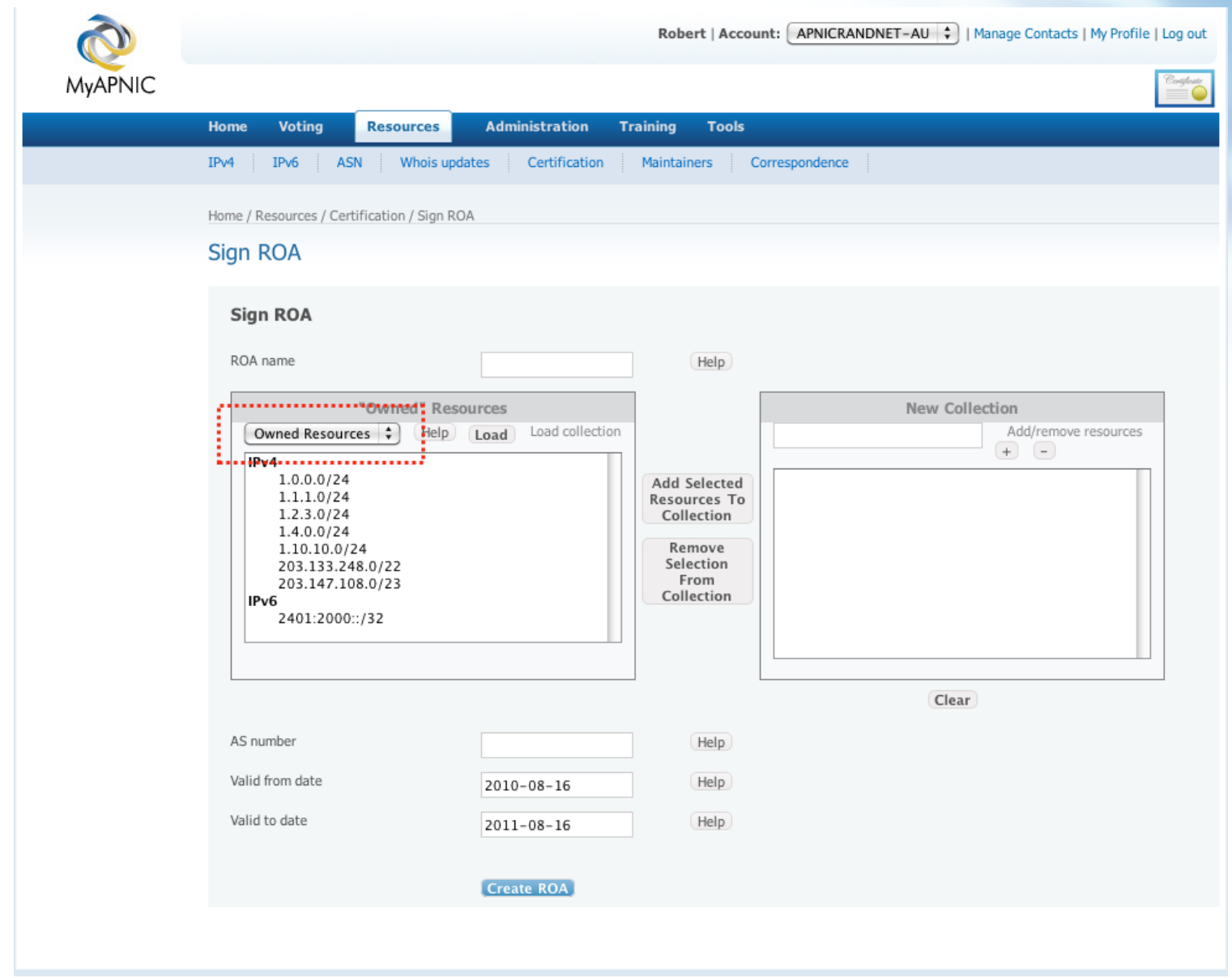

2INJS

## **Add Resources**

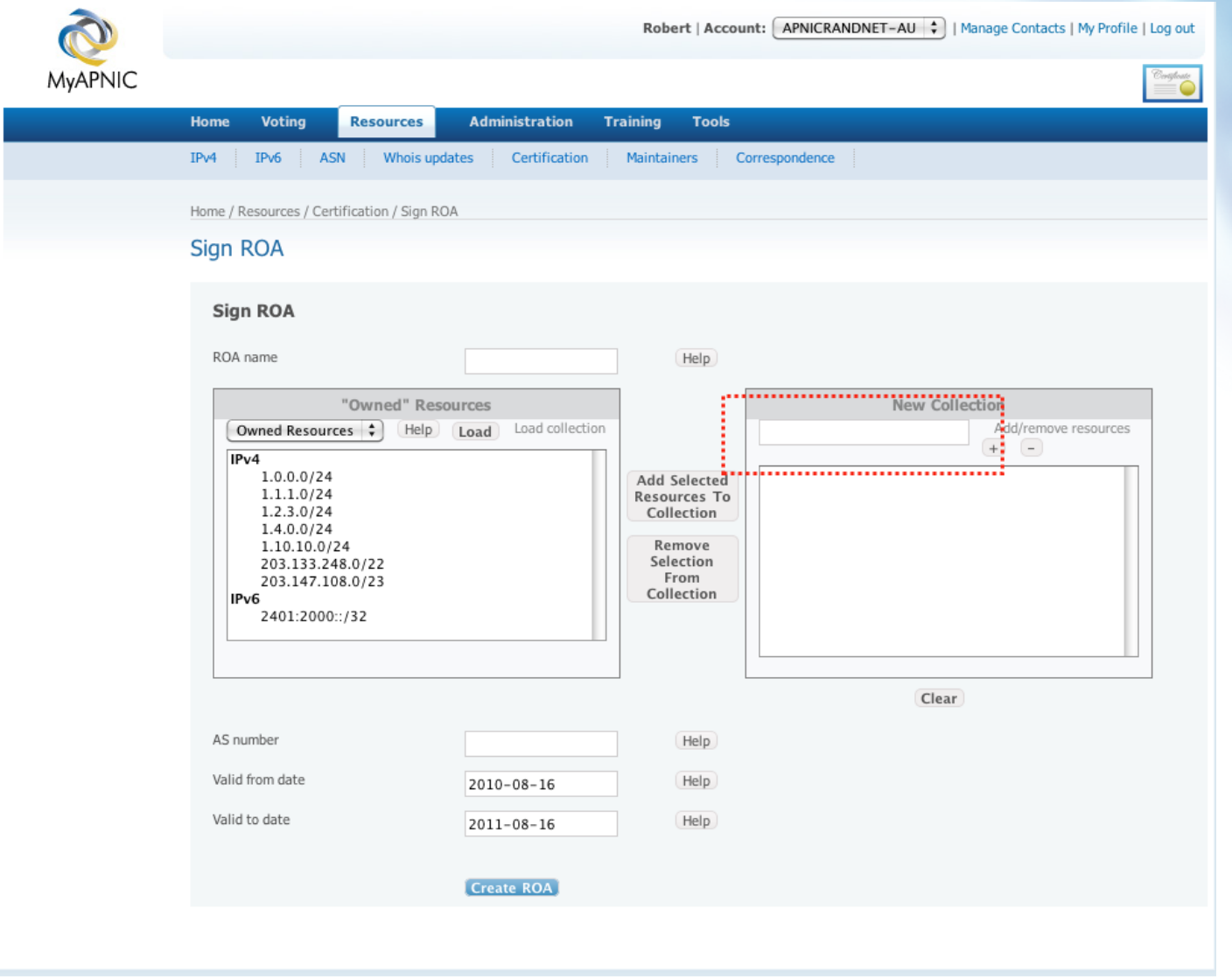

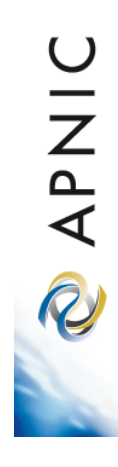

## **Add AS**

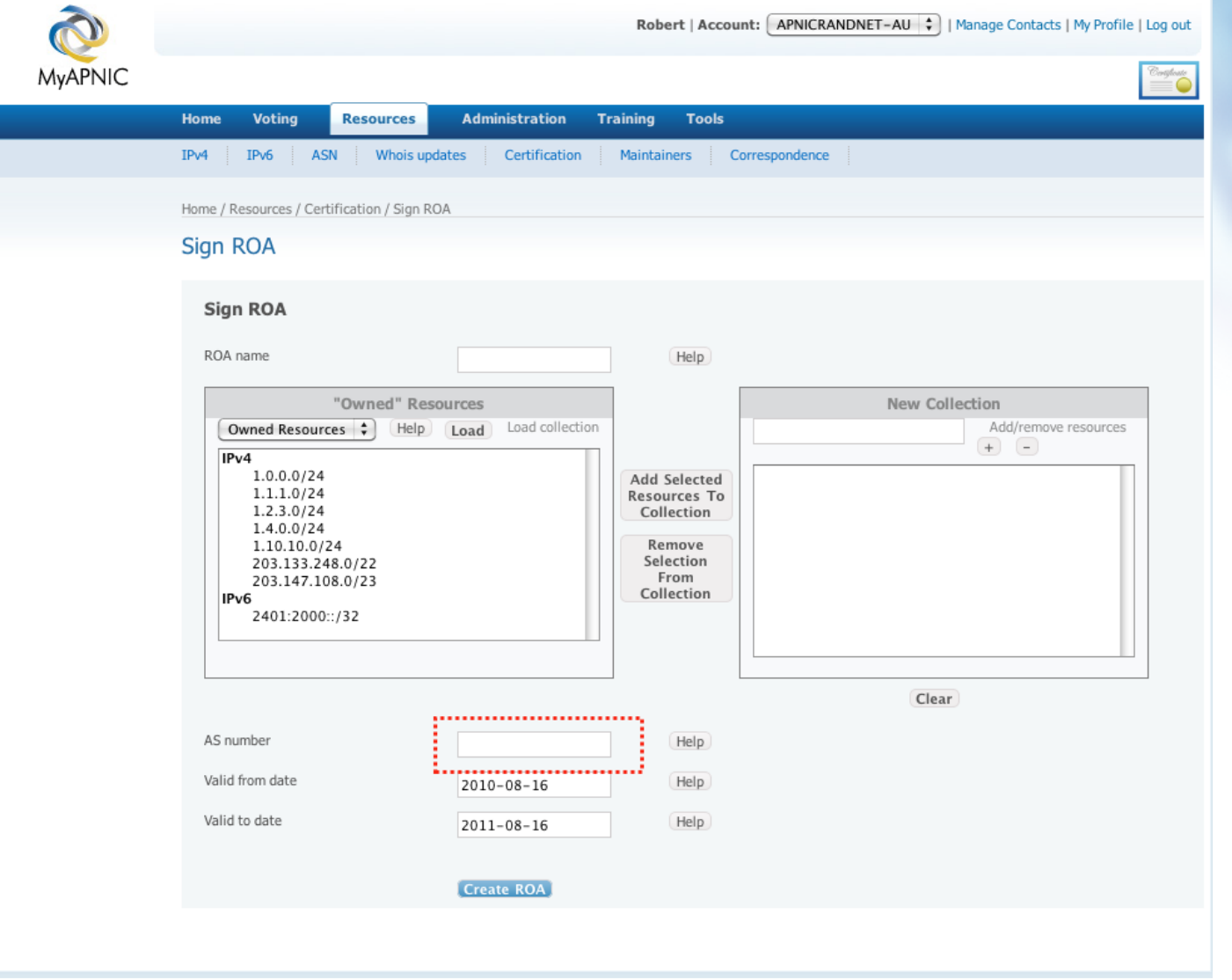

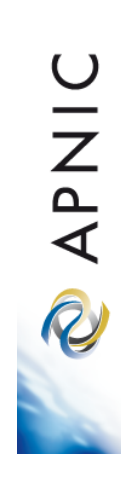

## **Advanced Management**

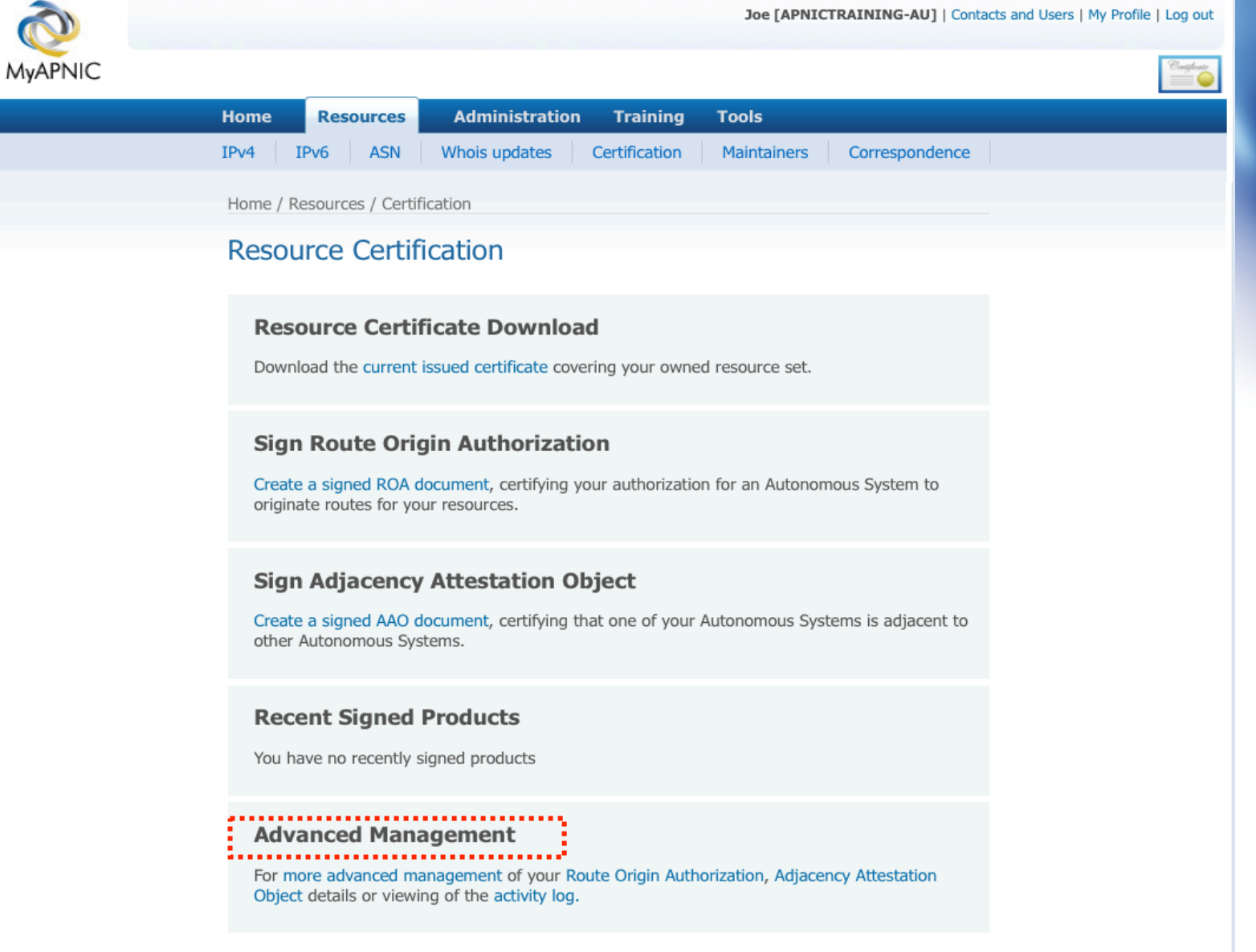

## **Route Origin Authorization (ROA)**

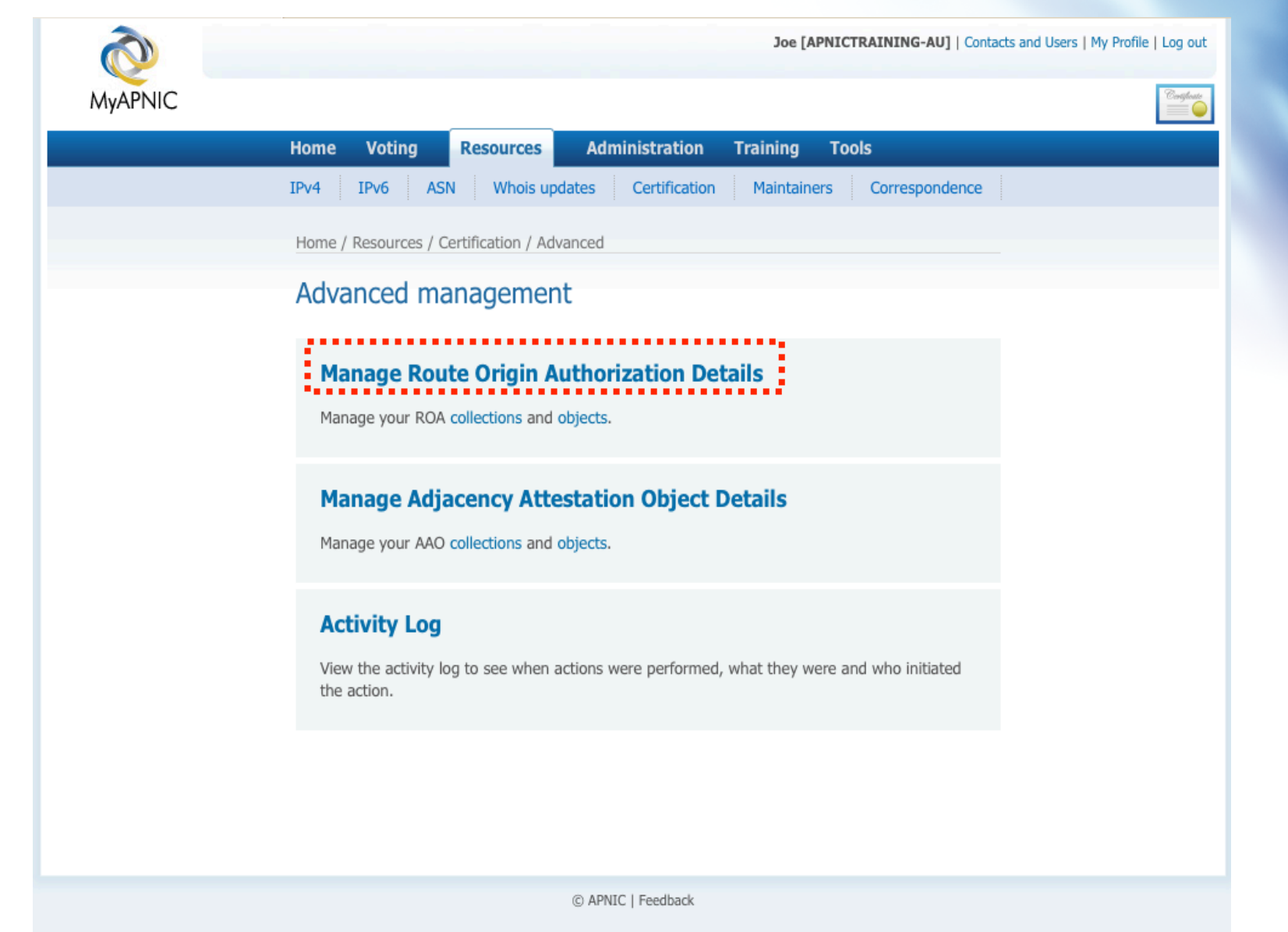

**OINAR** 

## **ROA Collection Management**

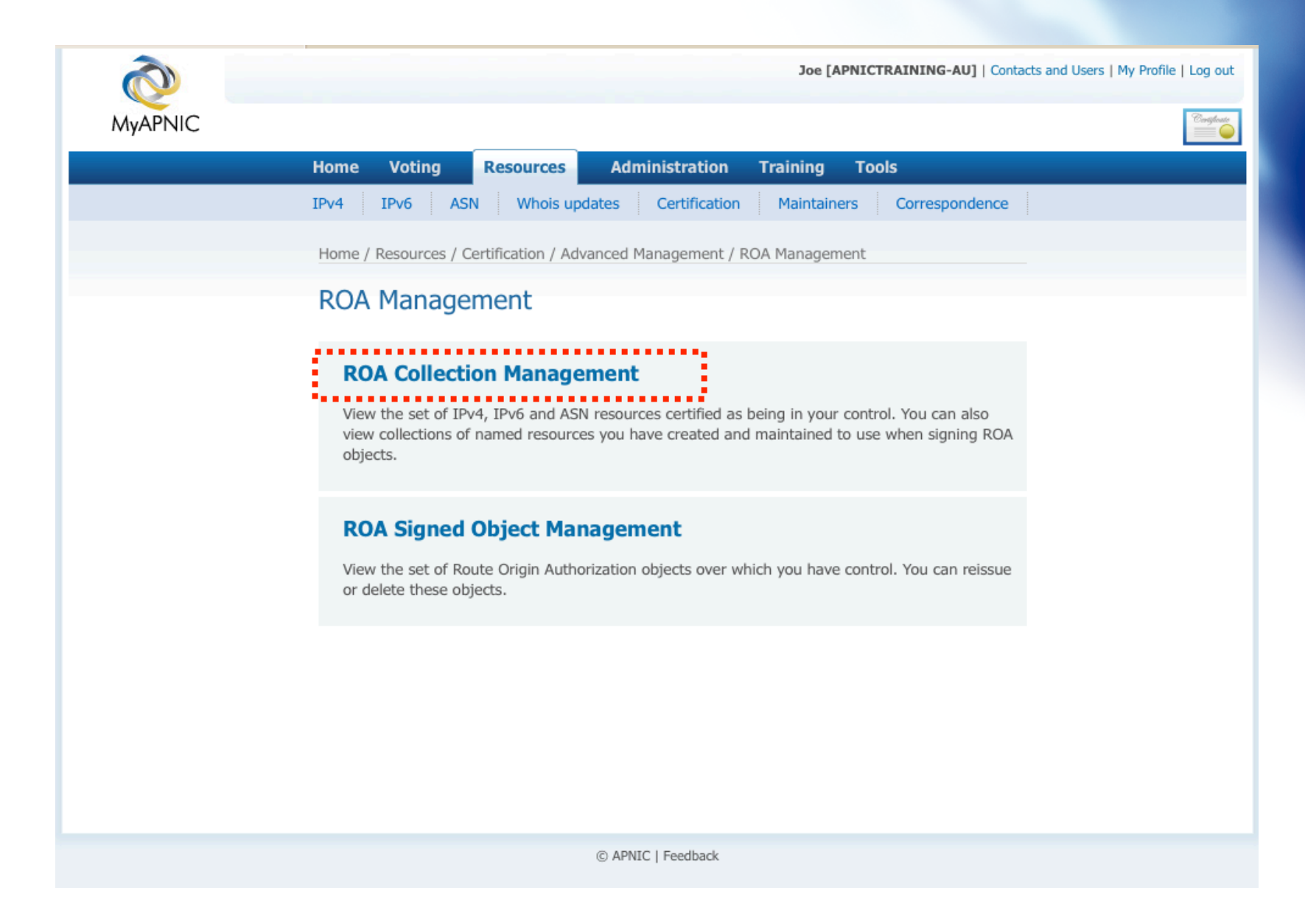

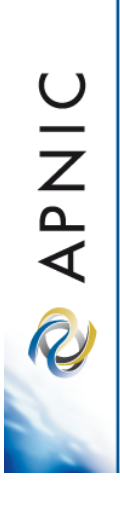

## **Add ROA Collection**

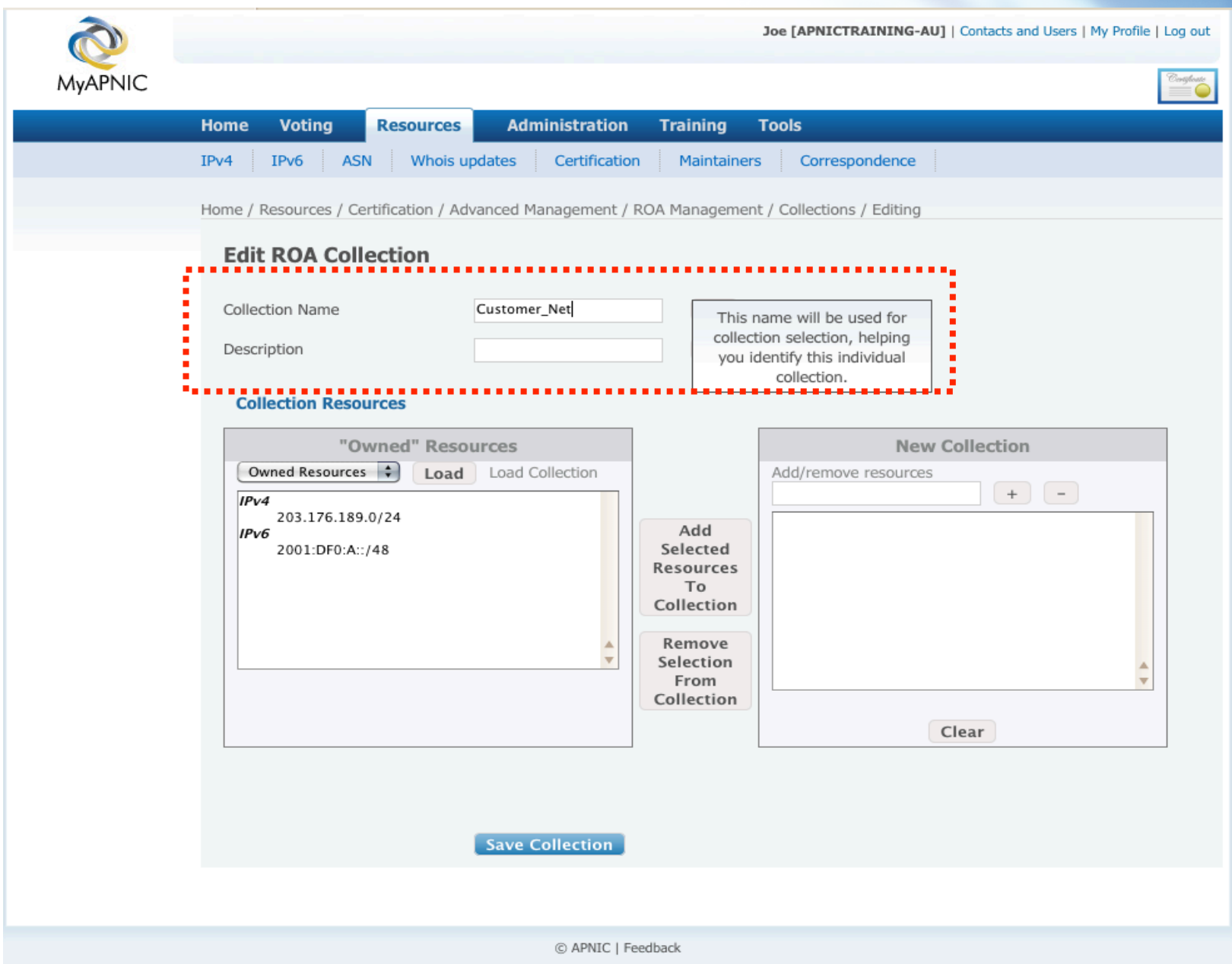

2INJA<br>S

## **Add ROA Collection**

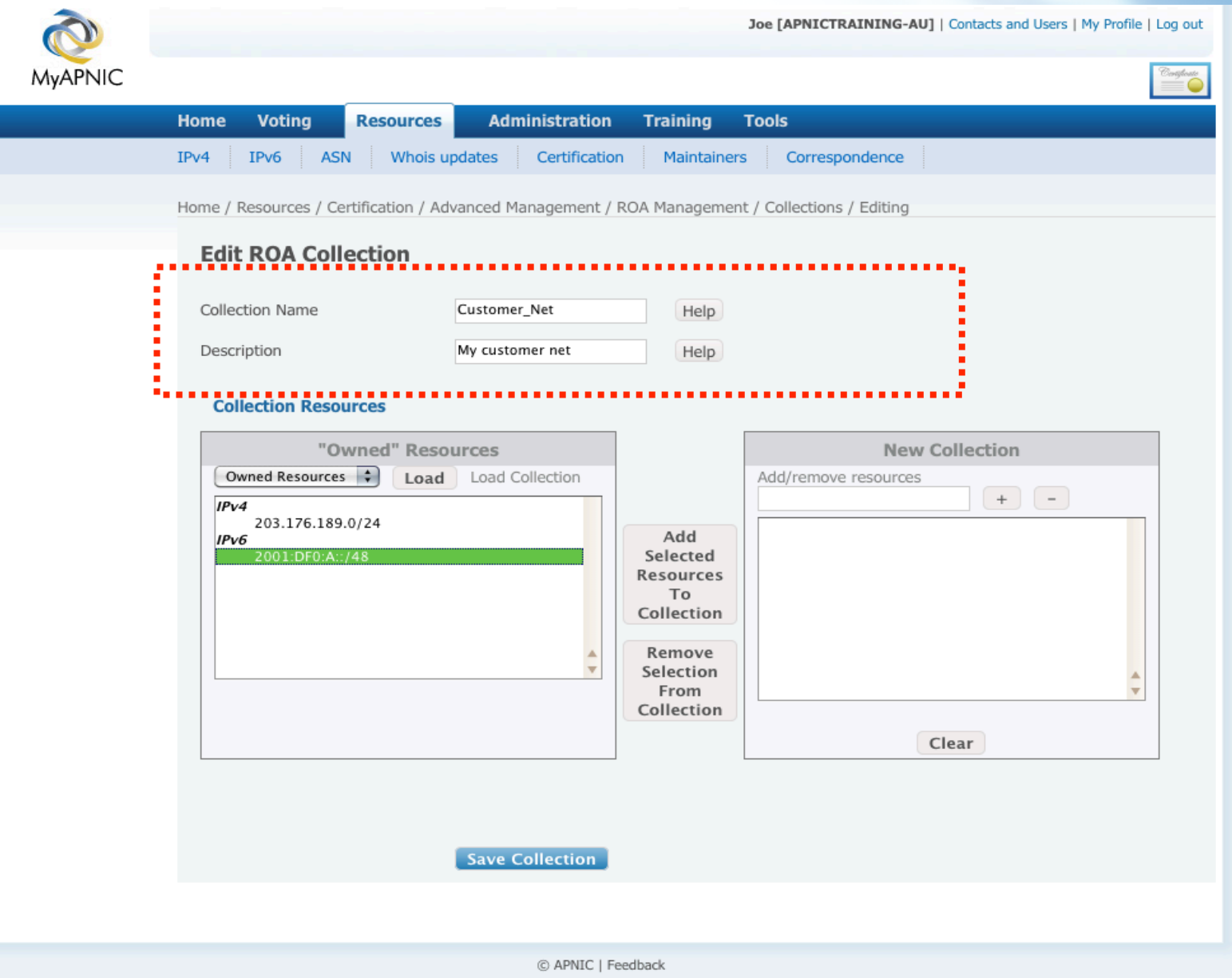

2INJS

## **Add ROA Collection**

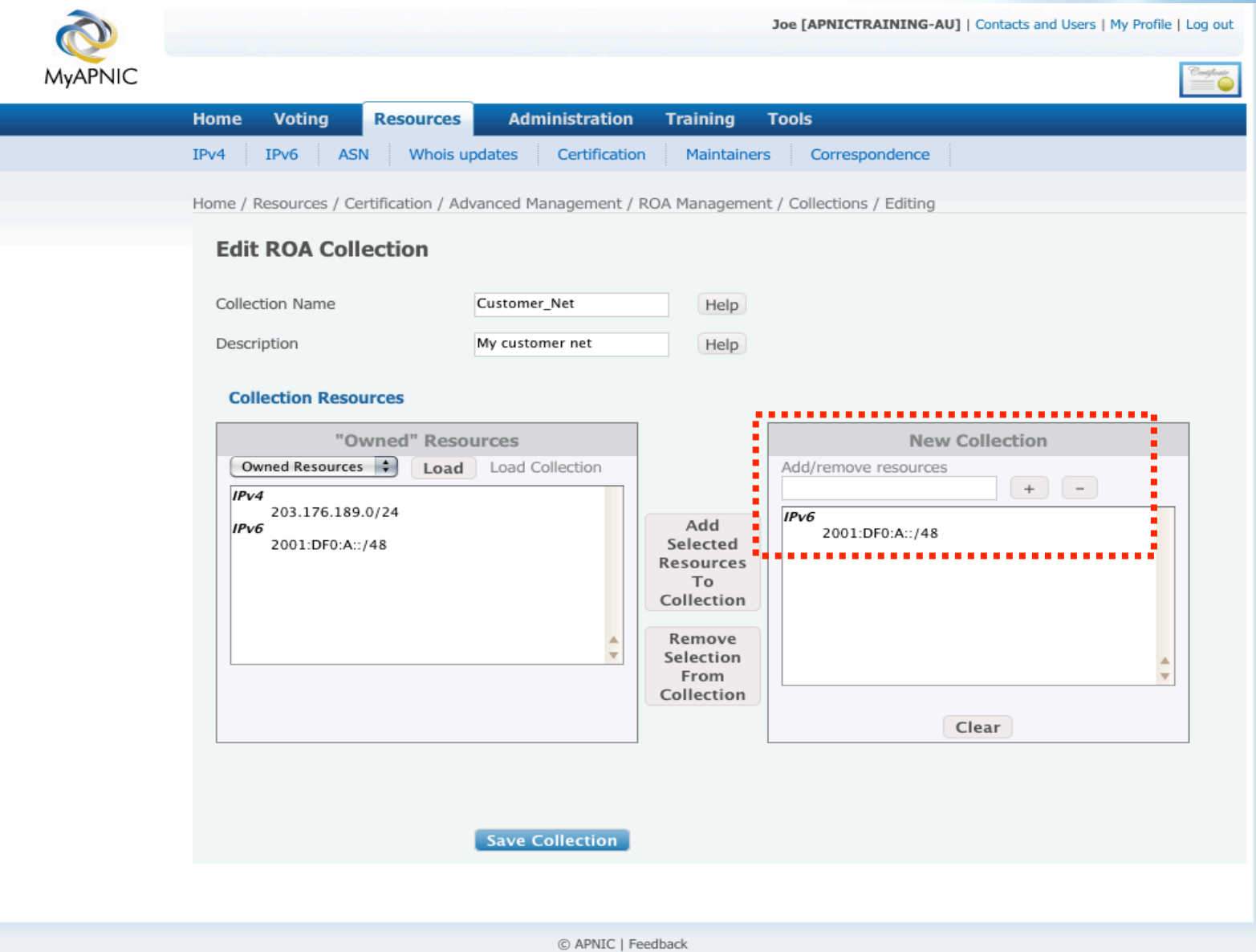

2INJS

## **Add/Remove Resources**

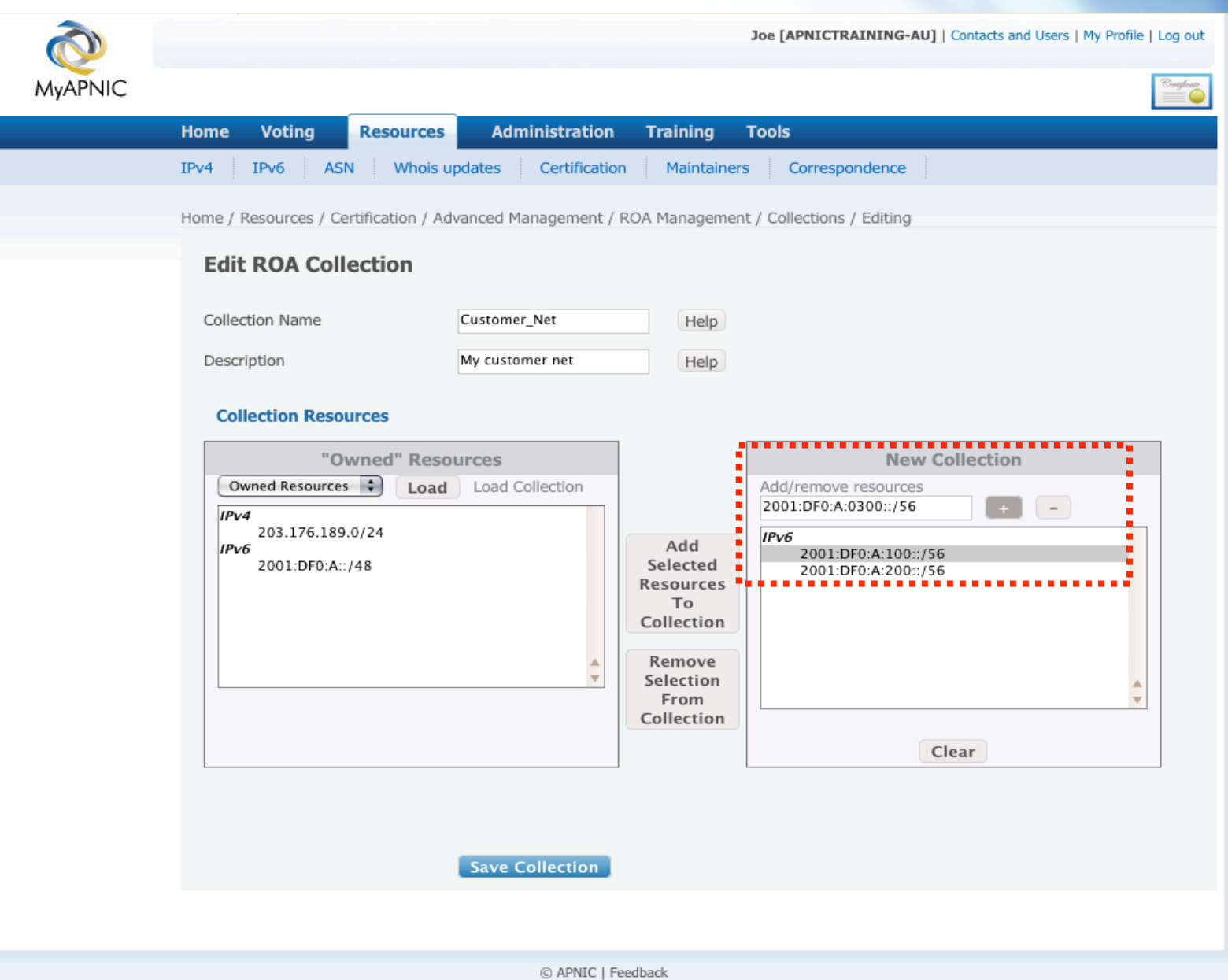

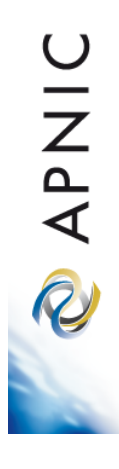

## **View & Update Collections**

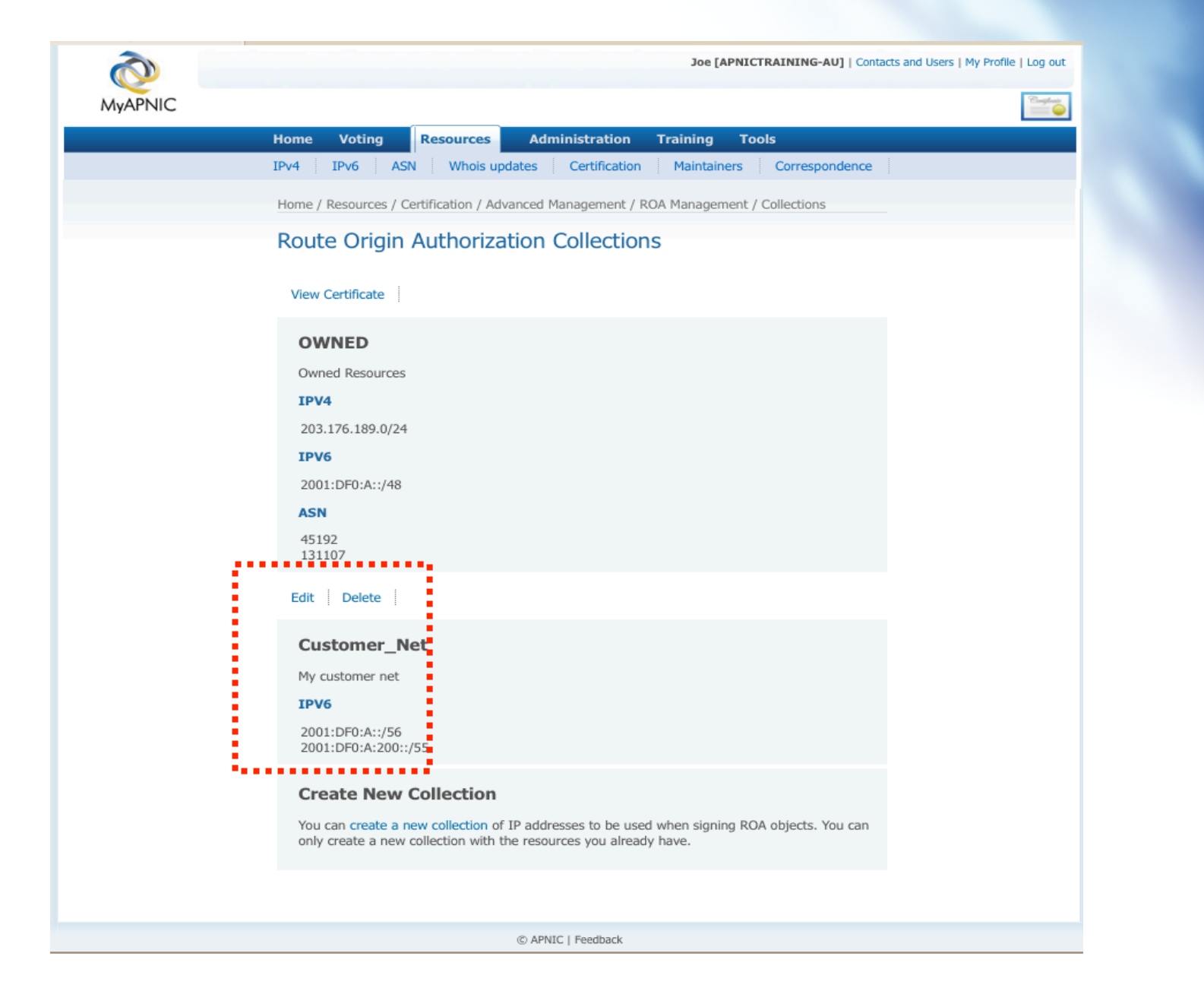

RAPNIC

## **Download Certificate**

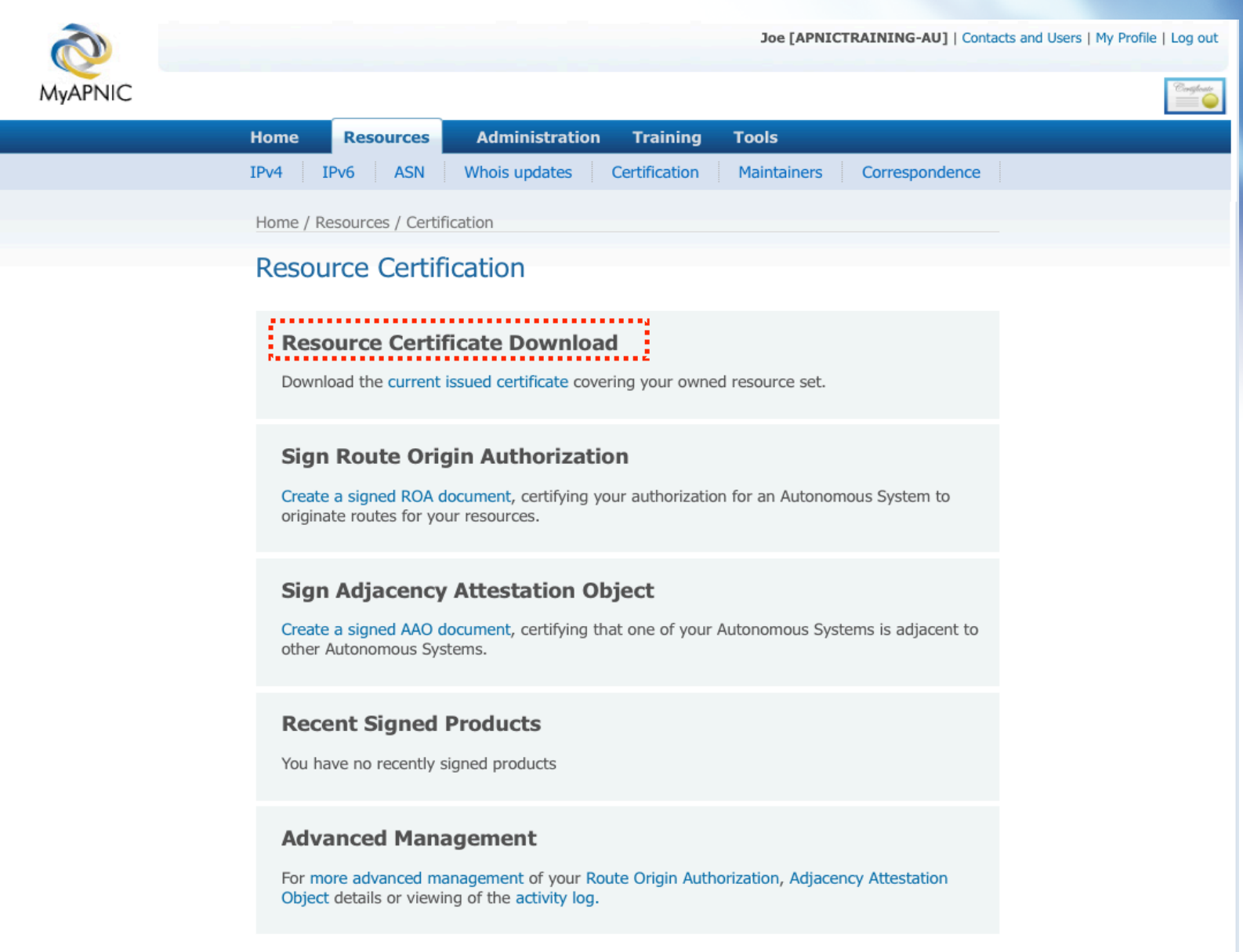

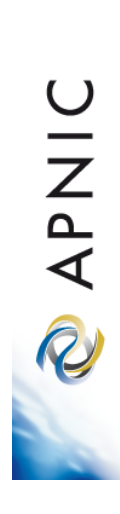

## **Download Certificate**

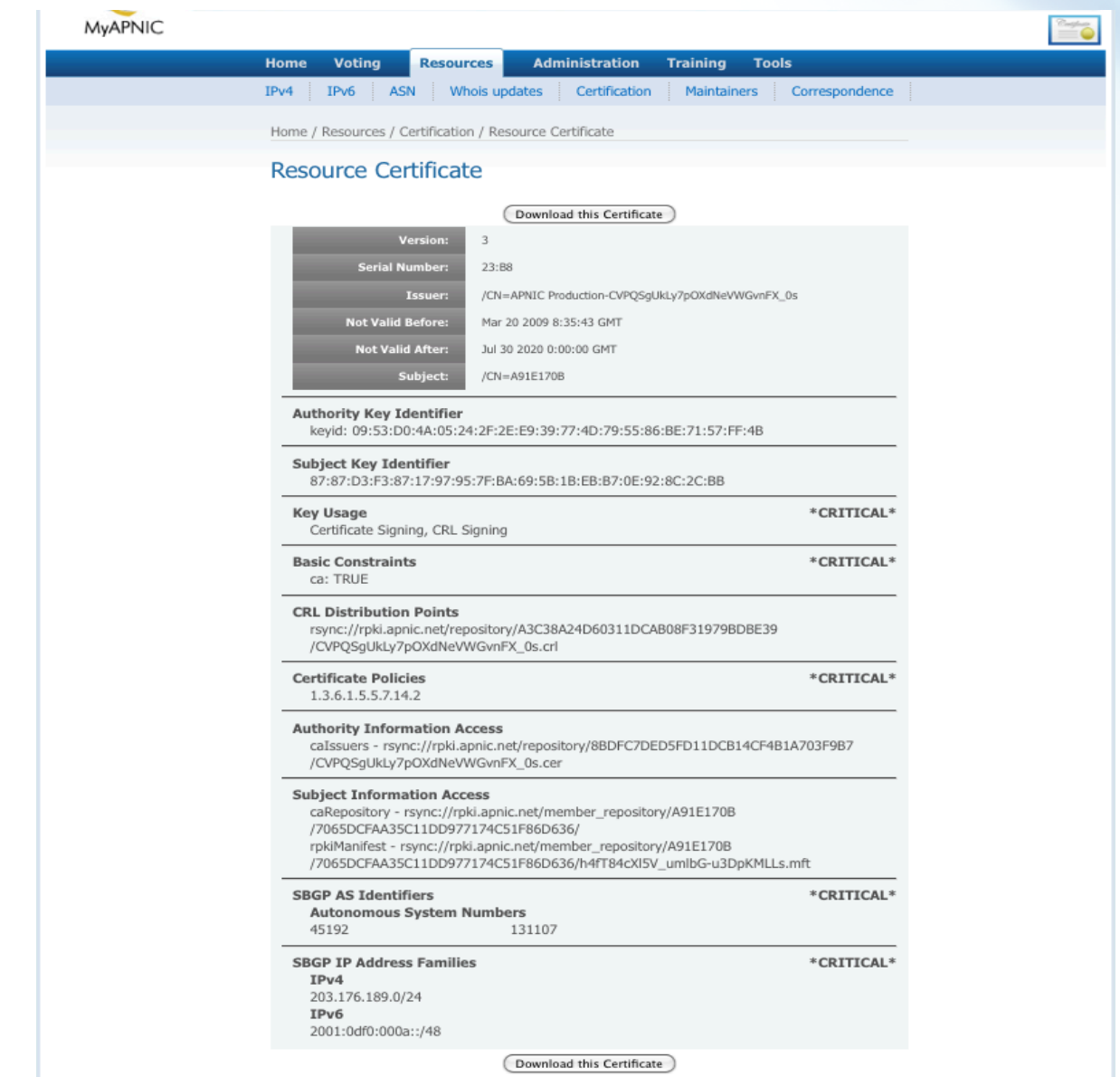

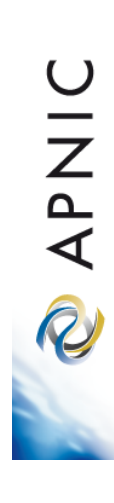

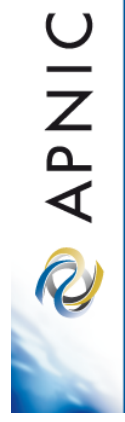

## **Questions?**

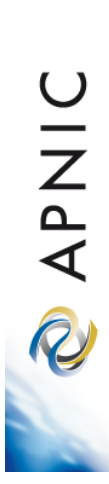

**Thank you!** 

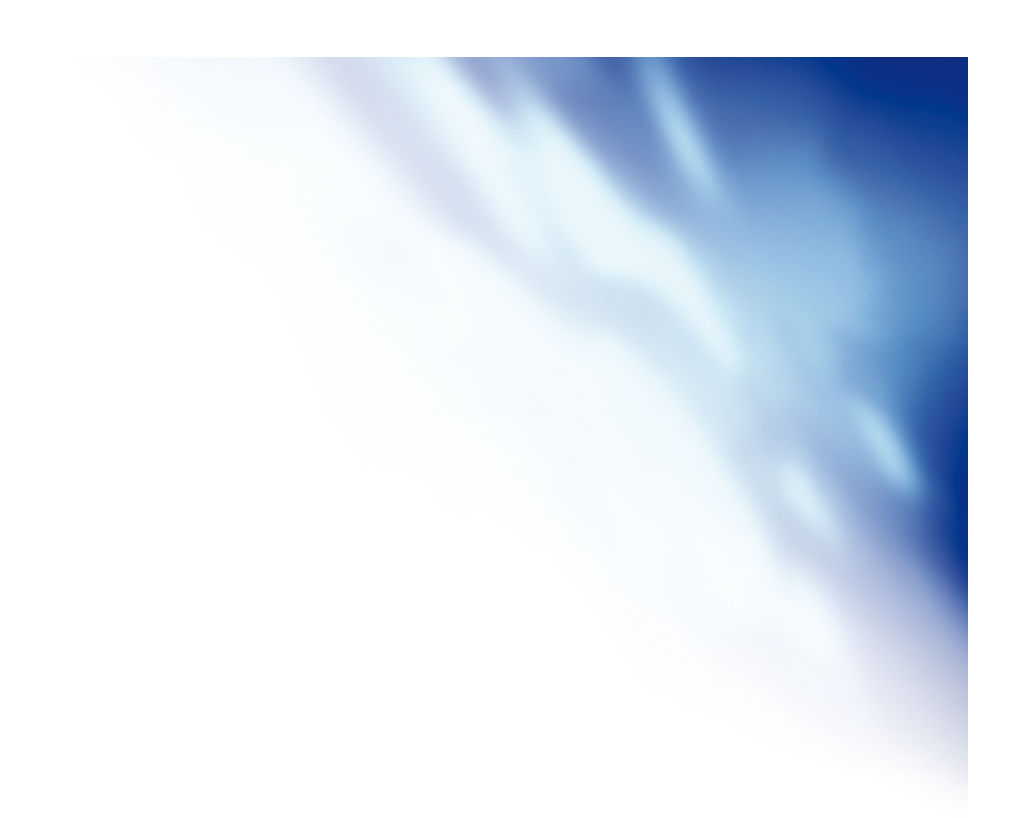